# *Conocimientos fundamentales sobre la edición del color*

*Josep Formentí Silvestre*

# *Directorio de contenidos*

BLOQUE I: Teoría del color

# **1. El espectro electromagnético**

- *1.1. Longitud de onda*
- *1.2. Espectro visible*
- *1.3. Gráficas espectrofotométricas*
- *1.4. Fotometría*

## **2. El color**

- *2.1. Color emitido: Síntesis aditiva (RGB)*
- *2.2. Color reflejado: Síntesis substractiva (CMYK)*
- *2.3. Relación entre síntesis*

# **3. Valores de color**

*3.1 RGB 3.2 CMYK*

*3.3 Hexadecimal*

## **4. El ojo humano**

*4.1. La cámara perfecta 4.2. Captación y visión del color 4.3. Sensores digitales*

## **5. Color y modulación del color**

- *5.1. Tono*
- *5.2. Saturación*
- *5.3. Luminosidad*
- *5.4. Sistemas HSB y HSL*
- *5.5. Guías de tonos*

## BLOQUE II: Reproducción del color

## **6. Bits por píxel**

*6.1. Tipos de imágenes 6.2. Píxel y resolución 6.3. Profundidad de tono*

## **7. Los canales de color**

- *7.1. Reacción de la luz al incidir sobre una superficie coloreada*
- *7.2. Proceso de generación de los canales de color*

# **8. La imagen impresa tramada**

- *8.1. Características de la trama periódica*
- *8.2. Características de la trama estocástica*
- *8.3. Compensación de la ganancia de punto*
- *8.4. Gamas Euroscale, SWOP y Toyo*

# **9. Ajustes de color en la imagen**

- *9.1. Equilibrio de color*
- *9.2. Criterios para la realización de ajustes de color*
- *9.3. Reducción de color*

## BLOQUE III: Control del color

## **10. Metamerismo**

## **11. Temperatura de color**

*11.1. El cuerpo negro* 

## **12. La Comisión Internacional de la Iluminación (CIE)**

*12.1. CIE Yxy 12.2. CIE Lab 12.3. Delta E (∆E) 12.4. Iluminantes estandarizados*

## **13. Espacios de color**

*13.1. sRGB 13.2. Adobe RGB 13.3. eciRGB 13.4. NCS 13.5. Munsell*

## **14. Valor** *gamma* **y Punto blanco en el monitor**

*14.1. Valor gamma 14.2. Punto blanco*

## **15. Introducción a la gestión del color**

*15.1. Perfil de color ICC 15.2. Calibración y linearización 15.3. Ajuste entre perfiles*

# BLOQUE I: Teoría del color

## **1. El espectro electromagnético**

Entendemos por espectro electromagnético al conjunto de ondas que se propagan por el espacio. La teoría de la propagación surgió en 1865 cuando el físico Clerk Maxwell estableció que existían perturbaciones, de carácter ondulatorio del campo magnético, y que estas viajaban a velocidad constante.

## *1.1. Longitud de onda*

La distancia entre una cresta de onda y la siguiente es la *longitud de onda*. Cuando esta longitud es de un metro o más, constituyen lo que hoy en día llamamos ondas de radio. Aquellas con longitudes menores se llaman microondas (unos pocos centímetros) o infrarrojas (más de una diezmilésima de centímetro). La luz visible tiene sólo una longitud de onda de entre 380 nm y 780 nm (1nm = 1 nanómetro = 0,000001 mm). Las ondas con todavía menores longitudes se conocen como radiación ultravioleta, rayos X y rayos gamma.

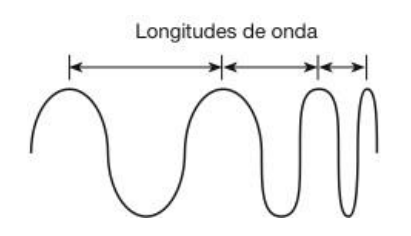

## *1.2. Espectro visible*

La luz visible consiste, por tanto, en fluctuaciones u ondas del campo electromagnético. Las diferentes frecuencias de luz son lo que el ojo humano ve como diferentes colores, correspondiendo las frecuencias más bajas al extremo rojo del espectro y las más altas al extremo azul.

Si hacemos incidir una luz blanca sobre un prisma descompondremos esta luz en una gama de luces de color. Esta descomposición es debido a que las luces coloreadas tienen diferentes longitudes de onda que atraviesan el prisma a diferente velocidad, desviándose al atravesar el prisma.

El fenómeno de la descomposición de la luz blanca recibe el nombre de dispersión cromática o simplemente dispersión de la luz, y la gama de colores obtenida se denomina espectro, que al ser visible al ojo humano se llama *espectro visible.*

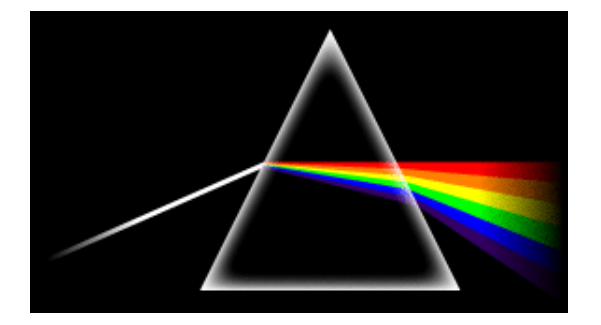

## *1.3. Gráficas espectrofotométricas*

Los manantiales luminosos generan luz en determinadas longitudes de onda. Dependiendo de la mayor o menor emisión de unas frecuencias u otras, las luces producidas serán de diferentes colores.

Esta característica de las fuentes luminosas se puede representar de varias formas, entre ellas la que resulta más clara son las gráficas espectrofotométricas o espectrofotogramas.

Las gráficas espectrofotométricas están delimitadas por un sistema de coordenadas, donde en el eje *x* se sitúan todas las longitudes de onda, y en el *y* los valores de transmisión. El eje x se divide imaginariamente, de izquierda a derecha, en tres zonas, la correspondiente al azul, al verde y al rojo.

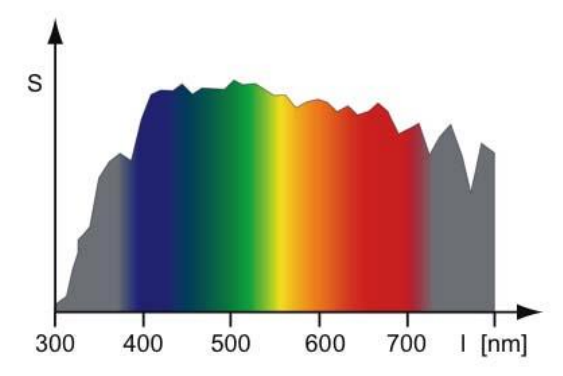

## *1.4. Fotometría*

A continuación indicaremos las definiciones de algunas de las unidades utilizadas en la medición de la luz:

*- Intensidad:* la unidad básica de medición es la candela *(cd)* que corresponde aproximadamente a la intensidad de luz que emana de una vela. La intensidad luminosa se mide con los fotómetros.

*- Flujo luminoso:* la unidad es el lumen *(lm)* que aumenta proporcionalmente en relación directa con la intensidad y el ángulo de irradiación *(Ω).*

$$
lm = cd \cdot \Omega
$$

*- Iluminancia:* La unidad es el lux *(lx)* y expresa la luz recibida por una superficie de 1 m<sup>2</sup> colocada a 1 m. de distancia de la fuente de iluminación, cuyo flujo es de 1 lumen.

$$
lx = lm/m^2
$$

## **2. El color**

Para reproducir las distintas sensaciones cromáticas del espectro visible se emplean dos sistemas o síntesis, en función de si estas se expresan como color emitido o como color reflejado.

## *2.1. Color emitido: Síntesis aditiva (RGB)*

Entendemos como color emitido a aquel cuyos rayos de luz coloreados llegan directamente al observador. Es el caso del color que visualizamos en un monitor donde, independientemente de la luz ambiental, este depende únicamente de la proyección que emane la pantalla. A esta forma de reproducción del color se le denomina *síntesis aditiva.*

La síntesis aditiva se basa en tres colores primarios: rojo, verde y azul. A este modo de color se le denomina RGB, iniciales de dichos colores en inglés (R de *red,* G de *green* y B, de *blue).*

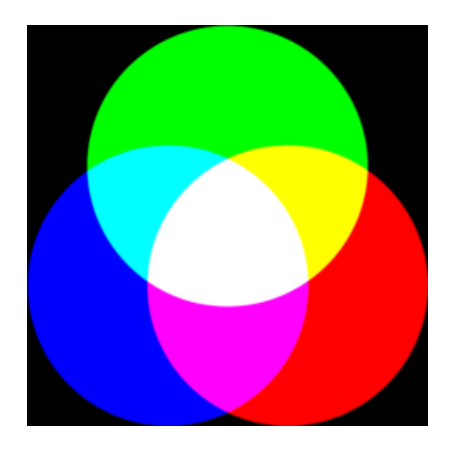

Los colores secundarios son consecuencia de la suma de dos primarios así, en síntesis aditiva, los secundarios serán cian  $(G + B)$ , magenta  $(R + B)$  y amarillo  $(R +$ G).

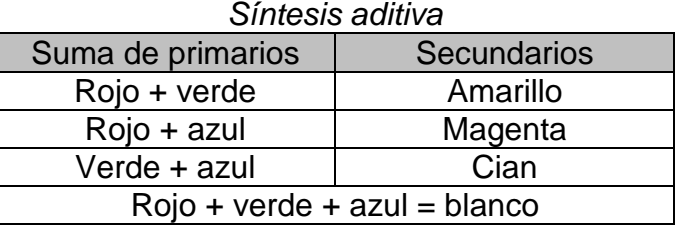

La suma de los tres primarios genera el color blanco (W de *white),* motivo por lo que a esta síntesis se le denomina aditiva, ya que la adición de los tres colores genera la luz blanca que es la plenitud de color.

Utilizaremos este modelo de color para aquellas imágenes que su finalidad es ser reproducidas en un monitor.

## *2.2. Color reflejado: Síntesis substractiva (CMYK)*

El color reflejado es el que visualizamos después de reflejar la luz blanca sobre un cuerpo pigmentado. Todos los objetos coloreados se visualizan de esta forma mediante la llamada *síntesis substractiva.* Esta síntesis es la que se lleva a cabo en la apreciación de color de cualquier superficie impresa por tanto el uso de este modelo de color se reserva para aquellas imágenes cuya finalidad es la impresión.

Los colores primarios en síntesis substractiva son cian, magenta y amarillo. Teóricamente su suma genera el negro (motivo por el que se denomina substractiva ya que el negro es la substracción total de luz) pero debido a las deficiencias cromáticas de los pigmentos presentes en las tintas de impresión esto no es así, por lo cual es necesario la inclusión de la tinta negra para poder generar en la imagen el negro intenso. A este modo de color se le denomina CMYK, iniciales de los colores primarios en inglés (C de *cyan,* M de *magenta,* Y de *yellow* y K, de *black).*

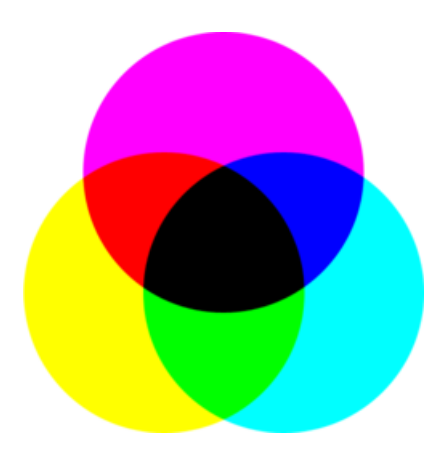

Como en el caso de la síntesis aditiva, la suma de dos primarios genera los secundarios rojo (M + Y), verde  $(C + Y)$  y azul  $(C + M)$ .

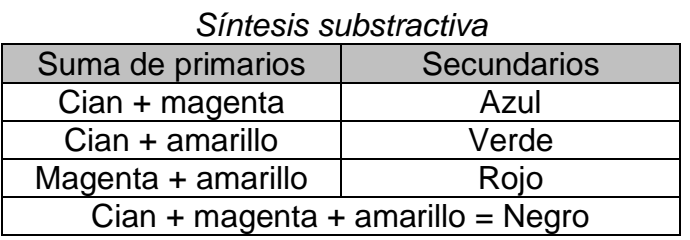

# *2.3. Relación entre síntesis*

Obsérvese como entre las síntesis aditiva y substractiva hay una relación: los colores primarios de una corresponden a los secundarios de la otra. Así, podemos decir que unos primarios son complementarios de los otros.

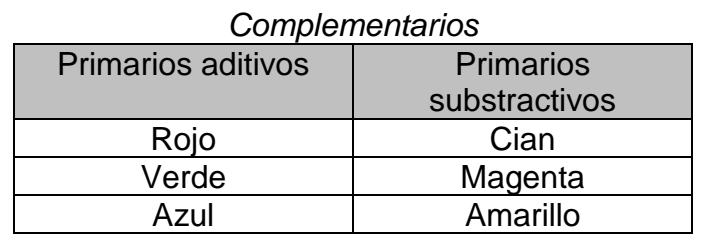

Esta relación entre complementarios nos ayudará a entender mejor la síntesis aditiva, sobretodo en lo que respecta a la consecución de sus secundarios. Empecemos por usar como referencia la síntesis substractiva (en la cual no hay dudas respecto al resultado de sus secundarios).

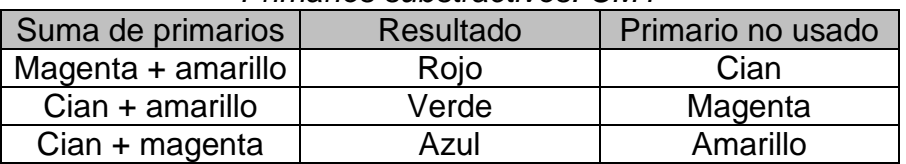

## *Primarios substractivos: CMY*

Conceptos fundamentales sobre la edición del color *7*

En base a esta tabla podemos afirmar que para la consecución del rojo NO empleamos cian y, consecuentemente, el cian NO contiene rojo. Este mismo criterio puede aplicarse para el verde y el azul (verde NO magenta, azul NO amarillo). Apliquemos esta conclusión a la síntesis aditiva:

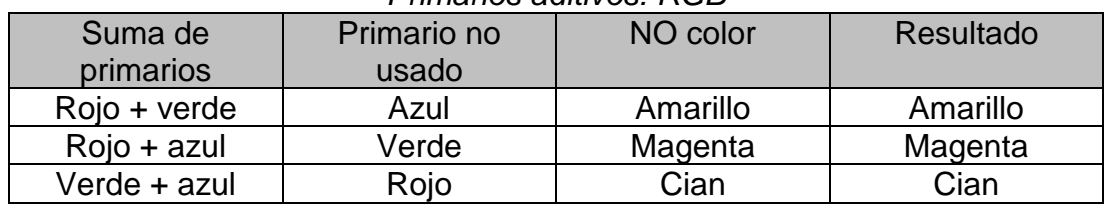

## *Primarios aditivos: RGB*

Como hemos podido observar esta relación entre síntesis nos lleva a concluir que, de hecho, solo hay una forma de expresar color: la síntesis aditiva, siendo la substractiva una adecuación de la misma. No olvidemos que sin luz no hay color y que luz es sinónimo de aditiva.

## **3. Valores de color**

Al expresar color, tanto en una síntesis como en la otra, nos valemos de unos valores de aportación de color primario. En este punto veremos cuales son estos valores.

## *3.1 RGB*

Como hemos comentado, utilizaremos el modelo de color RGB para aquellas imágenes que exclusivamente han de visualizarse en un monitor. Los valores RGB se mueven entre 0 y 255, siendo 0 la ausencia del color y 255 su máxima aportación. Pero ¿por qué 255? Este valor máximo es debido a la posibilidad de combinatoria entre los diferentes bits que componen el píxel. Analizaremos este tema en el apartado referente a la *profundidad de color.*

Veamos unos ejemplos de valores de color y el color que expresan:

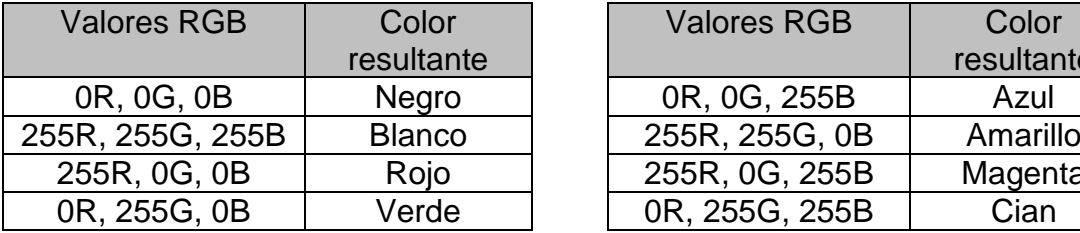

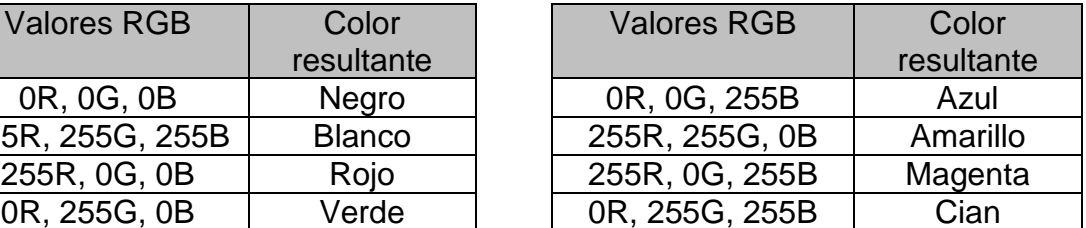

## *3.2 CMYK*

En el caso de valores CMYK, dado que en principio es un modelo de color previsto para la impresión, como la aportación de color se realizará mediante la trama (ampliaremos este tema en el apartado *la imagen impresa),* los valores están entre el 0 y el 100. Este valor es el que se denomina porcentaje de trama y refiere al tanto por ciento de zona que ocupa el punto de trama en la impresión en función de su zona asignada. Un 0% significaría nada de ocupación y un 100% total aportación.

En la siguiente tabla vemos unos ejemplos:

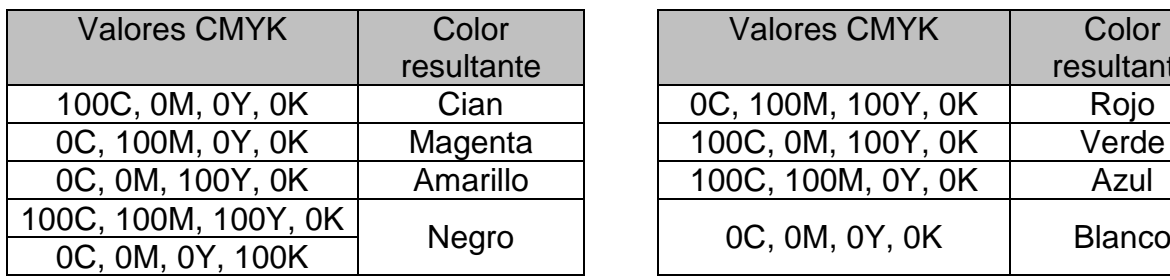

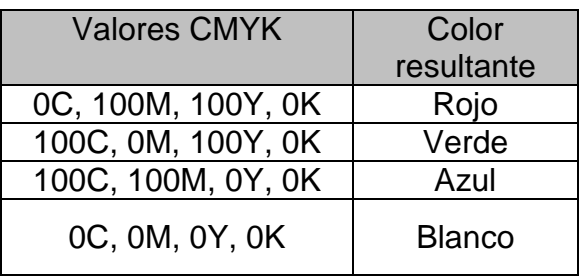

## *3.3 Hexadecimal*

Asociados a RGB y mediante el uso de código binario, los valores hexadecimales son normalmente usados en aplicaciones web.

Como es sabido el código binario se expresa con 0 o 1, y cada uno de estos, según su posición, tienen un valor numérico.

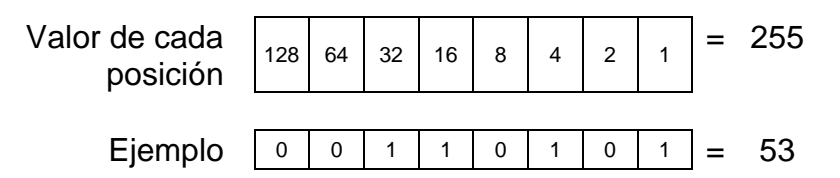

Cada expresión hexadecimal está compuesta de seis valores que pueden ser números (entre el 0 y el 9) o letras (entre la A y la F), siendo 00 el valor mínimo y FF el máximo. Los dos primeros valores indican la aportación de rojo, los dos siguientes de verde y los dos últimos de azul.

Como en los casos anteriores, veamos unos ejemplos:

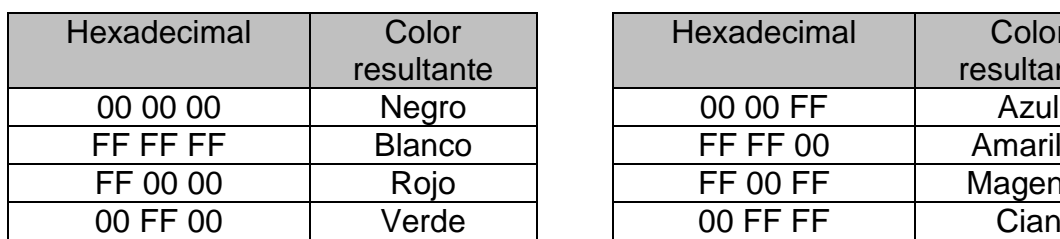

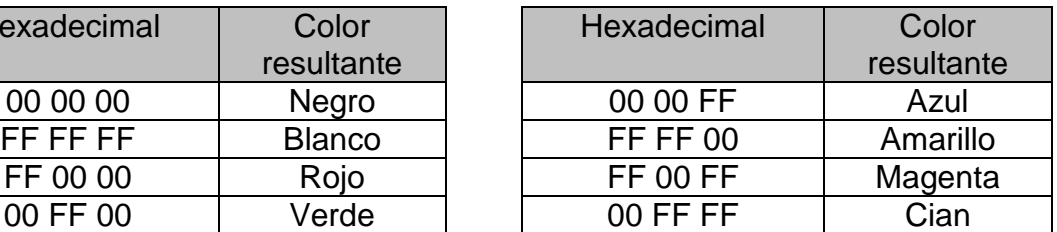

En la siguiente tabla se establece el valor de cada código hexadecimal con su valor numérico, distinguiendo si el código está en primera o segunda posición.

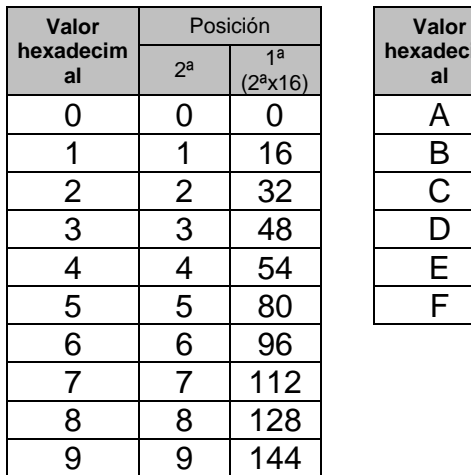

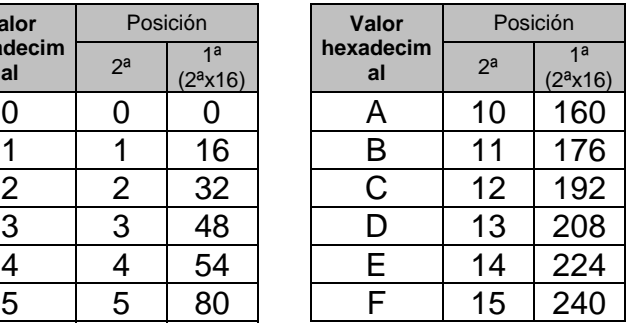

Para terminar veamos un ejemplo de código hexadecimal y su correspondencia con RGB, utilizando los datos de la tabla anterior.

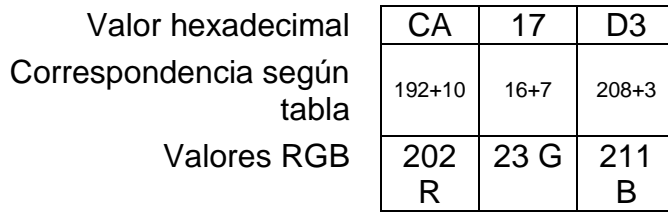

## **4. El ojo humano**

El ojo es el único órgano que posee el cuerpo humano capaz de percibir las radiaciones electromagnéticas que denominamos colores.

La percepción de los colores por el ser humano nunca es algo absoluto ya que todas las personas, con mayor o menor diferencia, ven los colores de forma distinta.

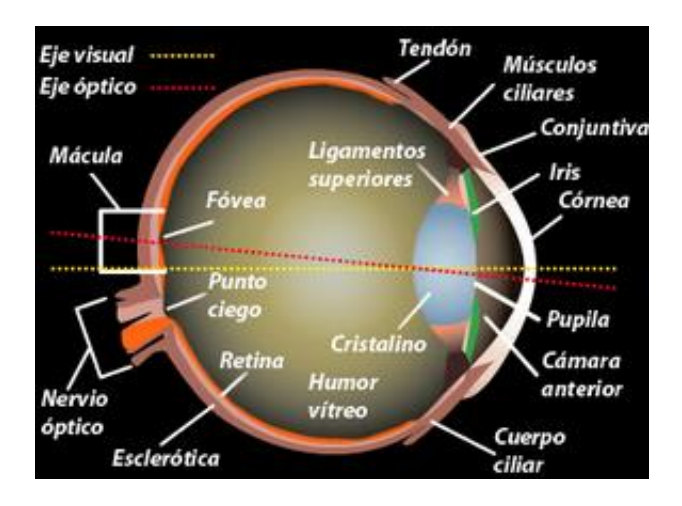

## *4.1. La cámara perfecta*

Podríamos comparar técnicamente al ojo humano con una cámara fotográfica. En ambos casos nos encontramos con elementos que realizan funciones muy parecidas. Veamos estas coincidencias:

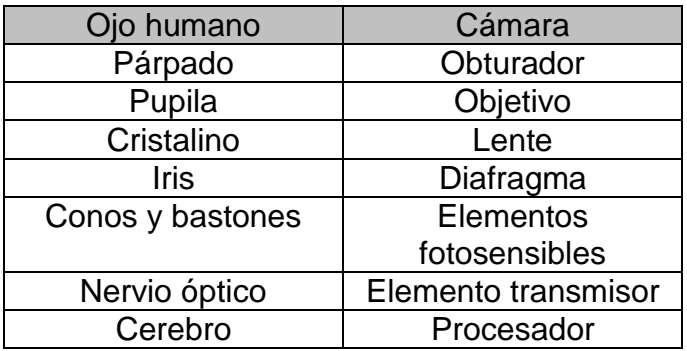

En el ojo entra la luz a través de la pupila donde se encuentra el iris, que puede adaptar su tamaño para dejar pasar más o menos luz según su intensidad, y es enfocada por el cristalino (una lente adaptable). La luz que llega a la retina incide sobre unas células fotosensibles, denominadas conos y bastones, y estas convierten la luz en señales nerviosas que son transmitidas al cerebro a través del nervio óptico.

## *4.2. Captación y visión del color*

La captación del color la realizan los conos y los bastones. Estos se encuentran en una zona de la retina denominada fóvea. Los conos se sitúan en mayor número hacia el centro de la fóvea y son fotosensibles unos al rojo, otros al verde y otros al azul, por esta razón podemos afirmar que la visión del color se realiza en síntesis aditiva. Los bastones están mayoritariamente en el perímetro de la fóvea y son acromáticos (no captan color, solo claridad), por esta razón, cuando nos encontramos en un ambiente oscuro, como el iris está muy abierto incide mayor cantidad de luz en los bastones y es más difícil distinguir colores.

En cada ojo humano existen cerca de 7 millones de conos y 120 millones de bastones. Dependiendo de las proporciones entre estas distintas células fotosensibles se tiene una mayor sensibilidad a una gama de colores o a otra.

La ceguera de color o daltonismo es la incapacidad de percibir correctamente el color debido a una deficiencia en los conos. El 2% de los varones son ciegos para el rojo y el 6% para el verde.

La ceguera para rojo-verde es muy raro que se presente en el sexo femenino, ocurriendo solo en una de cada 250 mujeres.

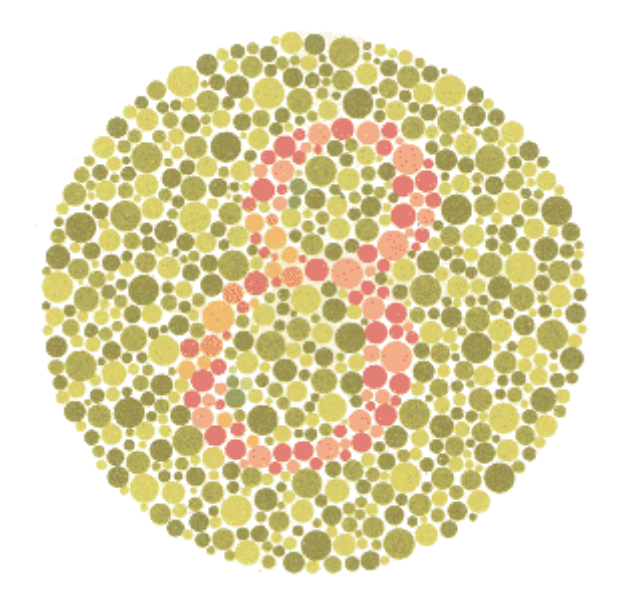

*Test de ceguera de color del Dr Shinobu Ishihara. Con una deficiencia de la percepción del rojo-verde, no puede distinguirse el número 8.*

Proponemos la realización de un ejercicio óptico con el que no solo demostraremos que la visión del color se realiza en síntesis aditiva, sino que también justificaremos la relación entre síntesis expuesta en puntos anteriores. El ejercicio consiste en mirar durante medio minuto el cuadro rojo izquierdo; pasados este tiempo fijar la vista en el punto central del cuadro blanco de la derecha.

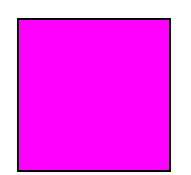

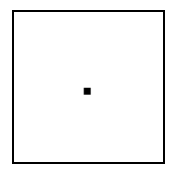

Para nuestra sorpresa, al mirar sobre el cuadro blanco ¡éste se nos aparece cian! La demostración es sencilla. Como hemos apuntado el ojo ve el color en RGB. Al mirar el cuadro rojo, los conos sensibles a este color lo captan y envían la señal al cerebro (con lo que "vemos" rojo). Los conos sensibles al verde y al azul han estado inactivos.

Cuando segundos después giramos la vista hacia el cuadro blanco, deberíamos de enviar al cerebro la información captada por los conos del rojo, el verde y el azul, pero dado que en esos pocos segundos los conos del rojo no se han regenerado, sólo enviamos verde y azul, consecuentemente, y en síntesis aditiva verde más azul generan cian, motivo por el cual "vemos" el cuadro blanco momentáneamente de este color. Este efecto desaparece al cabo de unos segundos cuando de nuevo los conos del rojo están activos. ¿Curioso, verdad?

## *4.3. Sensores digitales*

En las cámaras digitales para obtener la información de color (como hacen los conos y bastones en el ojo) se utilizan los llamados sensores digitales que captan la luz y la convierten en señal eléctrica.

En la actualidad existen dos tipos de sensores digitales: CCD *(Charged Couple Device)* y CMOS *(Complementary Metal Oxide Semiconductor).*

Estos sensores recogen la información para cada uno de los píxeles que conformarán la imagen, en función del número de píxeles que puedan captar obtendremos una imagen de mayor o menos calidad. Al decir que una cámara digital tiene, por ejemplo, 12 Megapíxeles, nos referimos a que el sensor captará una imagen que dispondrá de 12 millones de píxeles.

Los CCD respecto a les CMOS son más sensibles a la luz (efecto bastones) y menos sensibles al color (efecto conos). Dado que tanto los CCD como los CMOS son sensibles a la intensidad de luz pero no a su cromaticidad solo pueden captar imágenes acromáticas.

Para obtener la información para cada canal de color (RGB), correspondiente a cada pixel, se utilizan dos tecnologías principales: Foveon® X3TM y Bayer.

Con Foveon® X3TM se disponen tres filtros de color (R, G y B) al sensor digital. Cada uno de ellos se encargará de dejar pasar la información del color que le corresponde.

El mosaico Bayer se caracteriza por que para cada pixel solo le corresponde un color de filtrado. La distribución de color de filtrado es periódica, la información completa de color se obtiene mediante interpolación.

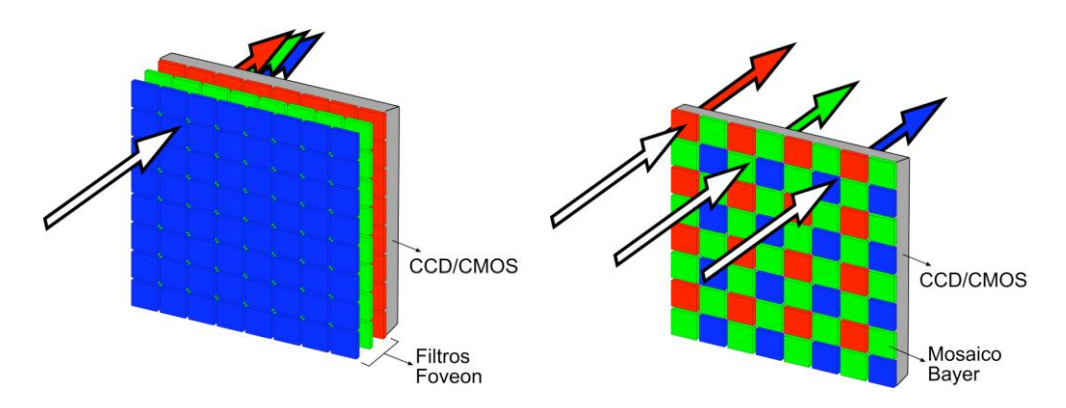

## **5. Color y modulación del color**

Color refiere a una expresión cromática pura, esto es, sin mezclas totales o parciales con otro color, con total intensidad y sin presencia de blanco o de negro. Que cumplan estas características solo existen seis que son los primarios y secundarios de cada una de las síntesis, es decir que el atributo de color solo le es debido al rojo, verde, azul, cian, magenta y amarillo.

La modulación del color refiere a las posibles variaciones de este respecto a la mezcla con otros (tono), a su intensidad (saturación) o nivel de claridad (luminosidad). De forma genérica se utiliza el nombre *tonalidad* para especificar un color modulado.

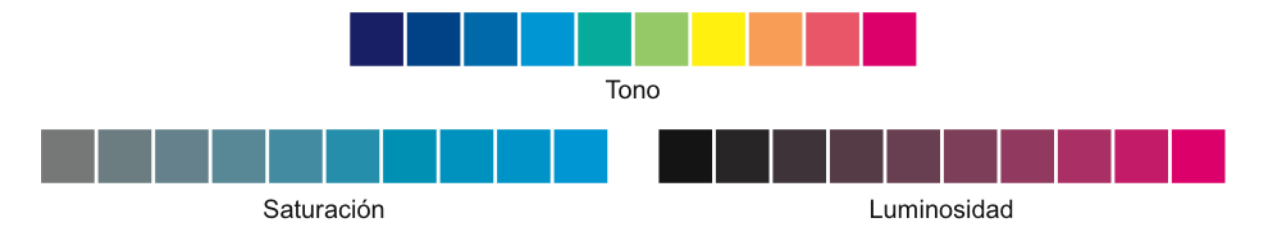

# *5.1. Tono*

El tono es la característica que relaciona una expresión cromática con un determinado color. Decimos que hay tonos del cian, del rojo, del magenta... en función de cual sea su color dominante. La gran mayoría de expresiones cromáticas que podemos observar son tonos, provenientes de un color, con un determinado grado de aportación de este o de otros.

Veamos en esta tabla algunos ejemplos de valores de tonos:

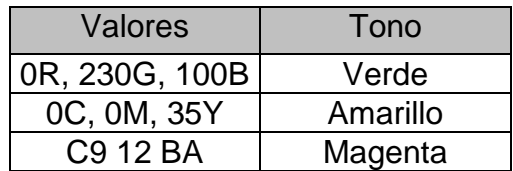

## *5.2. Saturación*

La saturación refiere a la cantidad de color puro presente. Hablando en términos no técnicos, cuanto más saturado, más intenso, más vivo. Mientras que el color puro es 100% saturado, en una tonalidad esta saturación puede ir del 1 al 99%. En modelo de color CMYK, cuanta más saturación mayor presencia de color pero, en el caso de que una expresión cromática esté compuesta por diferentes colores, su grado de saturación se verá reducido en función a la falta de pureza de color debida a los errores cromáticos de los pigmentos. En modelos de color basados en RGB la saturación se da cuando no hay blanco, por esta razón, en el caso de que haya presencia de R+G+B, la pérdida de saturación será presente.

He aquí una tabla con unos ejemplos:

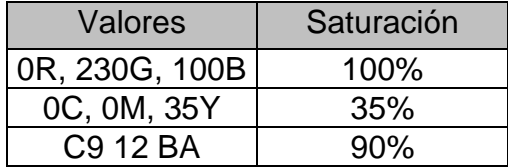

## *5.3. Luminosidad*

La luminosidad es la capacidad de reflejar luz en toda su pureza de color. En el caso del modelo de color CMYK, el grado de luminosidad es inverso al de presencia de negro (o ausencia de blanco). Una pérdida de luminosidad puede venir dada por dos motivos: la presencia de K (negro) o la presencia simultánea, total o parcial, de los tres colores (CMY).

En el caso del modelo RGB la máxima saturación se da cuando uno de los tres es puro.

Puede, de forma equivocada, confundirse la perdida de saturación con la ganancia de luminosidad, cabe decir que estos dos parámetros se mueven en diferentes planos, como veremos en el siguiente apartado al tratar el sistema de color HSB.

He aquí unos ejemplos de valores de luminosidad:

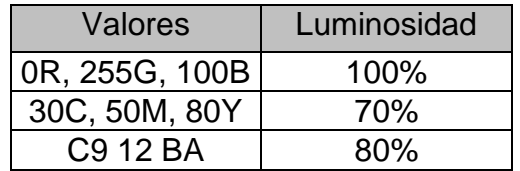

## *5.4. Sistemas HSB y HSL*

Como veíamos en los apartados anteriores, la especificación de una tonalidad requiere tres datos: su tono, su saturación y su luminosidad. Estos tres valores son independientes entre si, por tanto deben de moverse en diferentes direcciones. Por esta razón, para representar todas las posibles tonalidades, requerimos de un espacio tridimensional.

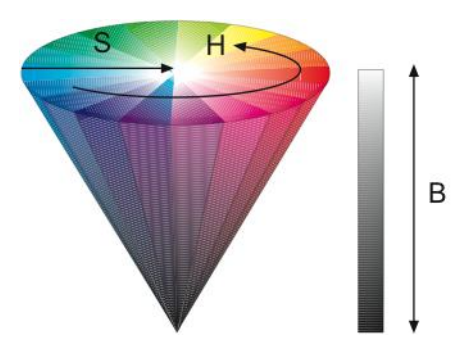

Conceptos fundamentales sobre la edición del color *14*

El sistema HSB, basado en RGB, se presenta como un cono invertido. HSB son las iniciales de *Hue* (tono), *Saturation* (saturación) y *Brightness* (luminosidad). En la superficie superior (bidimensional) encontramos los seis colores primarios con sus modulaciones *de tono* y sus variaciones de *saturación*. El centro es blanco. En volumen se nos muestra el cono (tridimensional) en el cual, según vamos del centro de la superficie superior (blanco) al vértice inferior (negro) nos encontramos todas las variaciones de *luminosidad.*

Los valores de tono (H) van del 0 al 359 (coincidiendo con los grados en una circunferencia), en sentido antihorario, situándose el valor 0 en la posición de las tres en el reloj. Dado que existen seis colores cada 60 grados se encuentra un color.

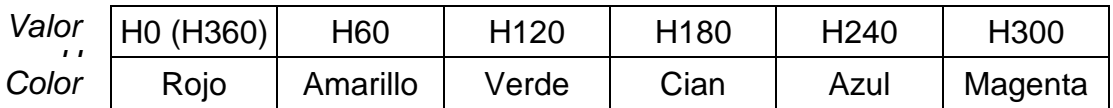

Los valores de saturación (S) se encuentran entre 0 y 100, yendo de forma radial del perímetro (100% saturado) al centro (0% saturado).

Del plano superior al vértice inferior se establecen cien pasos, originando los valores de luminosidad (B): 100 en el plano superior y 0 en el vértice.

Veamos unos ejemplos de valores HSB, su correspondencia con RGB y sus características cromáticas.

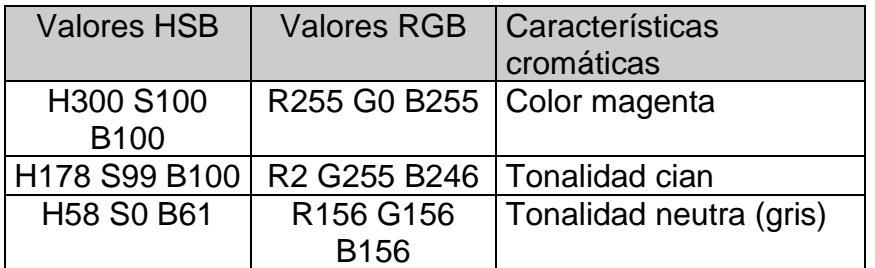

Similar al sistema HSB, y que puede llevarnos a confusión, es el sistema HSL.

Representado como dos conos unidos por la base, los valores de H y S siguen el mismo criterio que en HSB. El valor de luminosidad, expresado en este caso por L, marca la diferencia.

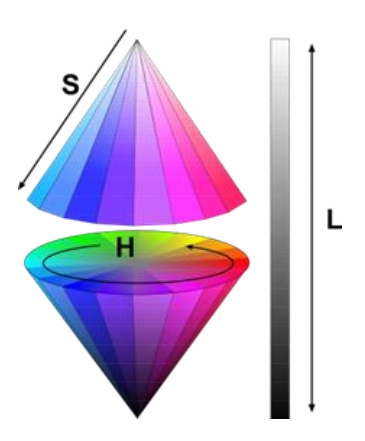

Consecuentemente, un mismo tono tendrá diferentes valores de S y L según se exprese en HSB o HSL. El valor de H (determinante de la tonalidad dominante) no variará.

En la siguiente tabla pueden observarse unos ejemplos:

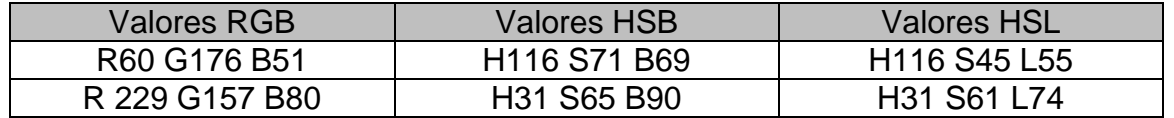

## *5.5. Guías de tonos*

Las guías de tonos se encuentran incluidas en las bibliotecas de color de las aplicaciones utilizadas en los ámbitos del diseño y la preimpresión.

Para su visión en soporte físico existen las guías impresas, siendo las Pantone® las más popularizadas.

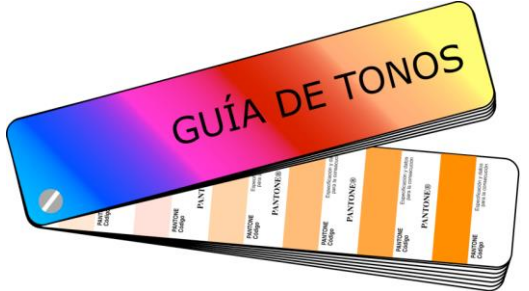

Entre las guías Pantone® debemos diferenciar las de tonos directos, también llamados tintas planas o tonos sólidos y las de tonos tramados.

Cada tono directo Pantone® requerirá una nueva plancha de impresión. Por ejemplo: en el caso de imprimir una imagen en cuatricromía más una tinta Pantone® plana, se requerirán cinco planchas (C+M+Y+K+Pantone®).

Los tonos tramados Pantone® se generan con diferentes aportaciones de trama CMYK. Hay que diferenciar entre la edición para Europa (realizada con tintas Eurostandard) y la edición para América (SWOP).

En la mayoría de los casos se definen los tonos de las diferentes guías en dos acabados: brillante (coated) y mate (uncoated). Esta diferenciación se justifica en función de cómo se mostrará el tono una vez impreso, ya sea sobre soporte mate o brillante.

# **6. Bits por píxel**

Entendemos por bits por píxel al número de bits que requiere cada uno de los píxeles de la imagen para almacenar la información que le corresponde. A este valor se le conoce como *profundidad de tono*. Normalmente las imágenes utilizan 8 bits por píxel, aunque existe la posibilidad de utilizar 16 bits por píxel. El uso de esta cantidad se desaconseja debido al aumento de memoria que supone y que no es compensada con una ganancia de gama cromática al visualizar la imagen, ya sea en monitor o impresa, debido a que ni la gran mayoría de monitores ni los pigmentos pueden reproducirla.

# *6.1. Tipos de imágenes*

Una imagen puede clasificarse de diferentes formas. Nos referimos aquí solo a las características de la imagen digital respecto a su de trazo y color.

Respecto a su color la imagen puede ser en blanco y negro (b/n) o color. En lo que refiere a su trazo será de línea o de tono. Así tendremos todas las posibles combinaciones: línea b/n, línea color, tono b/n y tono color.

Una imagen de línea b/n es aquella que no tiene grises, solo negro (imágenes en mapa de bits), de línea color no tiene modulación de color. La de tono b/n muestra toda la gama de grises y la de tono color toda la gama de tonalidades.

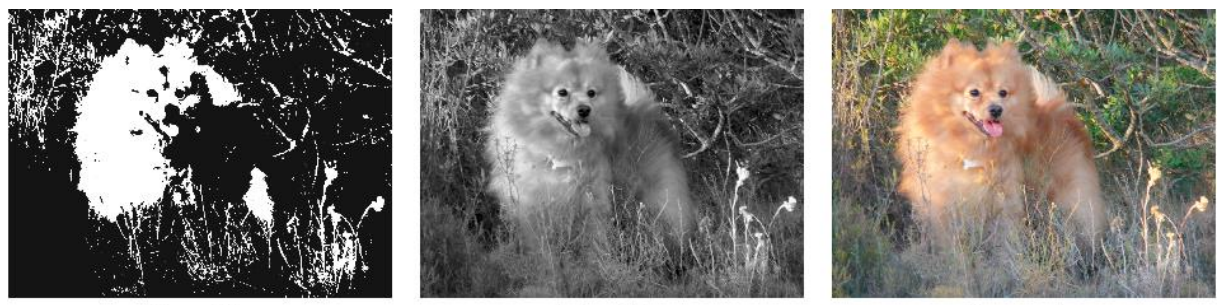

Línea b/n

Tono b/n

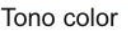

# *6.2. Píxel y resolución*

El píxel es la unidad mínima que configura una imagen. El tamaño de los píxeles en una imagen determina su resolución. La resolución refiere al número de píxeles que hay por unidad lineal midiéndose en píxeles por pulgada (ppp), aunque pueden encontrarse, según la fuente, otras expresiones, por ejemplo *dpi* (dots per inch) o *ppi* (píxeles por inch).

Cuanto mayor es la resolución los píxeles son más pequeños por lo que se ofrece una imagen de mayor calidad y detalle. A menor resolución, píxeles mayores por tanto menor calidad de imagen, llegándose al extremo incluso de que estos píxeles pueden visualizarse, ofreciendo el aspecto de la imagen llamada *pixelada* (expresión no del todo correcta ya que cualquier imagen está pixelada).

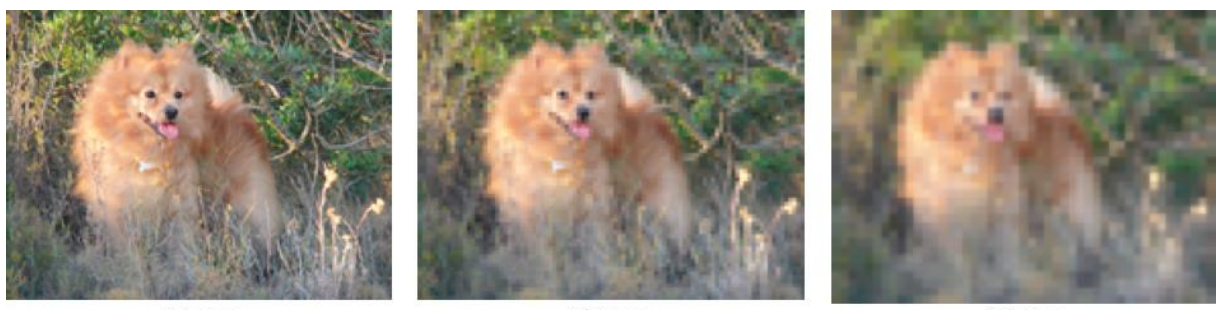

72 ppp

36 ppp

18 ppp

Normalmente las imágenes que han de visualizarse solo en el monitor (caso de ediciones multimedia o web) se disponen con una resolución de 72 ppp. Esta resolución es suficiente para que las imágenes puedan verse con calidad, ya que el medio en la cual se reproducen (monitor) dispone generalmente de esta resolución. En las imágenes que han de ir impresas, conviene ponerse en contacto con el impresor dado que la resolución a emplear está en función de aspectos como el sistema de impresión y soporte usado, entre otros. Por lo habitual, una resolución de 300 ppp sería suficiente para ofrecer una calidad de imagen.

Es obvio comentar que cuando una imagen con resolución correcta se amplia, esta reduce su resolución y viceversa, al reducirse el tamaño aumenta su resolución.

Cuando nos encontramos que una imagen no tiene suficiente resolución el recurso es *inventarse* píxeles para aumentarla. Esta acción es la que entendemos como interpolar. Hay tres tipos de interpolación: *vecindad, bilineal* y *bicúbica*. En la primera los nuevos píxeles se copian a imagen y semejanza que su vecino, con lo cual se aumenta la resolución pero no la gama tonal. En la segunda los nuevos píxeles toman como referencia sus píxeles vecinos en línea, generándose con unas características cromáticas entre ambos. Es con la tercera, la bicúbica, con la que se consiguen mejores resultados y aumento de gama tonal, ya que cada nuevo píxel toma como referencia todos sus vecinos que le rodean, tanto laterales como superior e inferior.

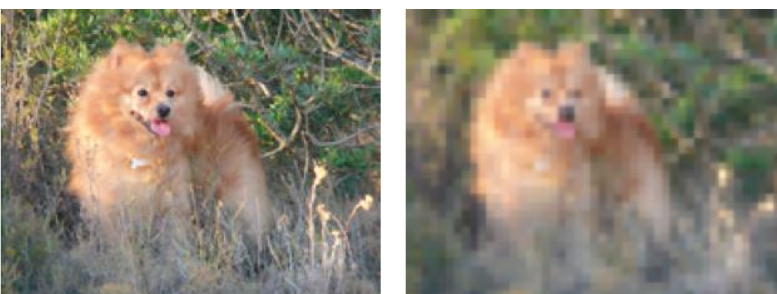

72 ppp

18 ppp

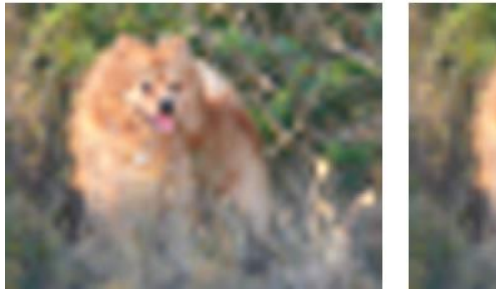

de 18 a 72 ppp Bicúbica

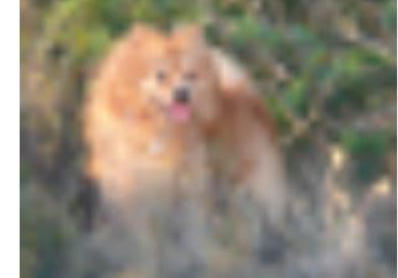

de 18 a 72 ppp Bilineal

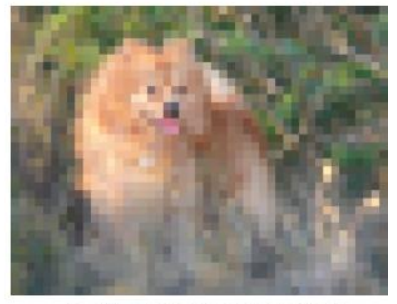

de 18 a 72 ppp Vecindad

Veamos en la siguiente imagen como se ejecuta esta inclusión de nuevos píxeles mediante lo que hemos llamado mecánica de la interpolación:

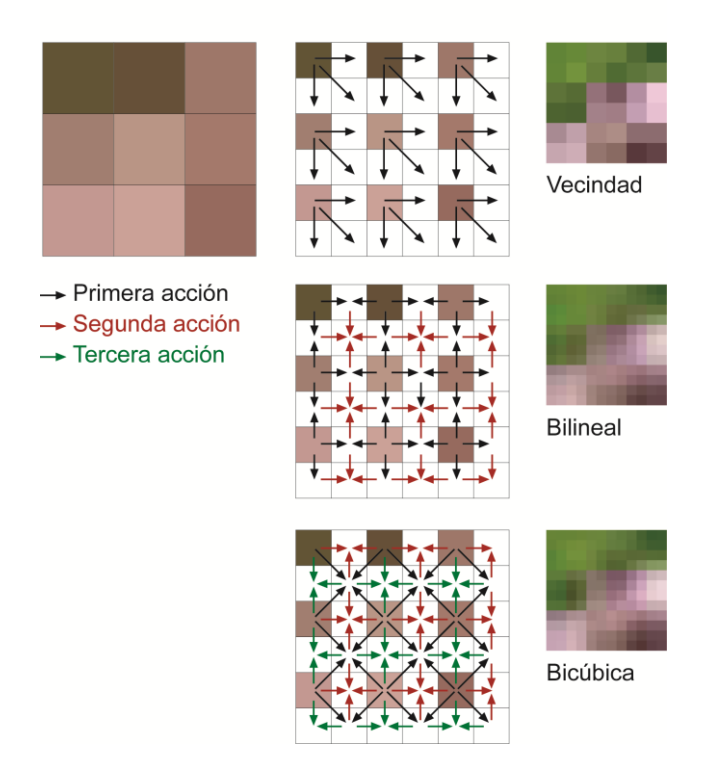

Mecànica de la interpolación

# *6.3. Profundidad de tono*

La profundidad de tono refiere al número de bits que necesita cada píxel para aportar la información que le corresponde en función del tipo de imagen.

Así, en una imagen de línea en b/n (mapa de bits) cada píxel sólo tiene dos opciones: negro o blanco, requiriéndose por tanto 1 bit por píxel.

En las imágenes de tono b/n, cada píxel podrá ser blanco, negro o toda una sucesión de grises entre ambos. El número de grises posibles es 255, debido a la combinación binaria resultante de la utilización de 8 bits (1 byte).

En las imágenes a color (ya sean de línea o tono) cada canal de color deberá poder expresarse del blanco al color, pasando por los 255 tonos intermedios, por tanto se requerirá 1 byte (8 bits) por canal. Si el modelo de color utilizado es RGB el total de bits necesarios por píxel serán 24 (8 x 3). En el caso de imágenes en CMYK serán 32 bits por píxel (8 x 4).

En la tabla siguiente podemos observar como al utilizar color indexado se requieren únicamente 8 bits por píxel, como en el caso de imágenes de tono en b/n. ¿Qué es color indexado, cuando utilizarlo?

Color indexado supone seleccionar, de entre todos los tonos de una imagen en RGB, los 256 más representativos. Al ser solo 256 los tonos a conseguir con 8 bits por píxel tendremos suficiente. Cada uno de los píxeles de la imagen conservará su tonalidad (si es una de las 256 elegidas) o, en el caso de no serlo, se ajustará cromáticamente a la más parecida de ellas. Esto supone que cromáticamente la imagen perderá calidad pero por otra parte disminuirá una tercera parte su utilización de memoria. Por esta razón, el uso de color indexado, se aconseja para aquellas imágenes a color que han de incorporarse a páginas web y en las cuales no es preferente su gama cromática, pero en cambio si lo es minimizar su peso o volumen.

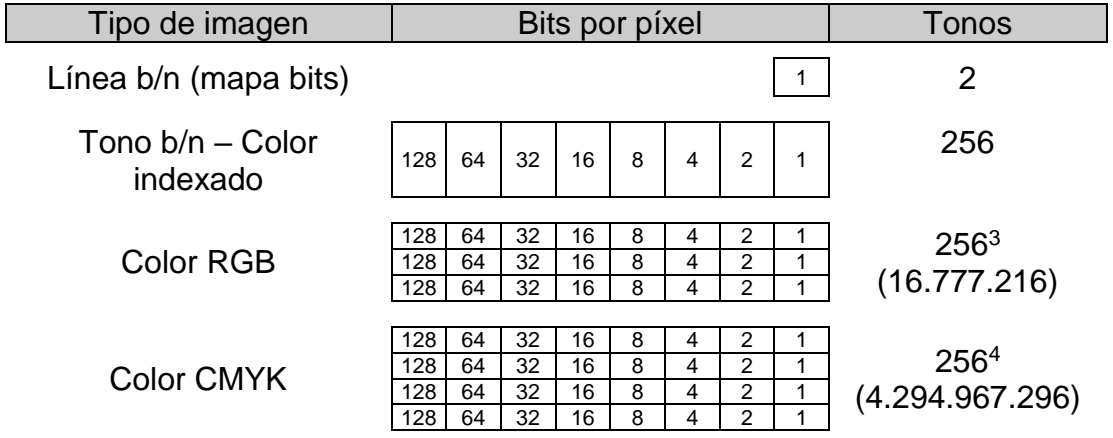

Teóricamente el número de tonos en CMYK es mucho mayor que en RGB, en la realidad las imágenes en RGB son más ricas cromáticamente que las impresas en CMYK debido a que los pigmentos utilizados son incapaces de reproducir muchos de los posibles tonos.

## **7. Los canales de color**

Al reproducir una imagen, ya sea en el monitor (RGB) o impresa (CMYK), esta se compone de canales de color. Cada canal contiene la información correspondiente a su color. La separación de los canales se consigue en el equipo de captación. En los siguientes apartados explicamos como se genera la imagen para cada canal.

## *7.1. Reacción de la luz al incidir sobre una superficie coloreada*

La incidencia de un rayo de luz sobre una superficie provocará su *reflexión*, en el caso de superficies opacas, o su *transmisión* si esta es transparente.

En el caso de superficies opacas coloreadas, estas absorberán de la luz blanca (RGB) los colores que no tiene, reflejando los que posee. Si la superficie es transparente, se transmitirán los colores que posee, absorbiendo aquellos que no contiene. Caso de incidir sobre la superficie una luz coloreada, actuará de la misma forma, absorbiendo las componentes de color que no tenga y reflejando o transmitiendo las que tenga.

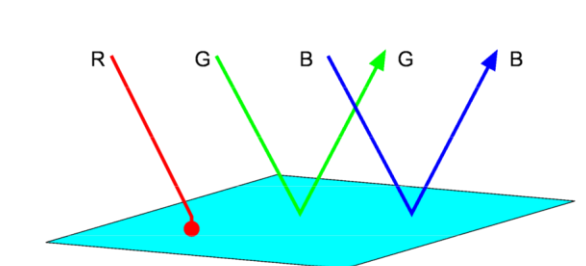

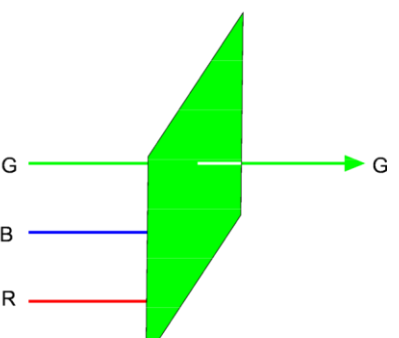

*Reacción de la luz blanca al incidir sobre una superficie opaca cian*

*Reacción de la luz blanca al incidir sobre una superficie transparente verde*

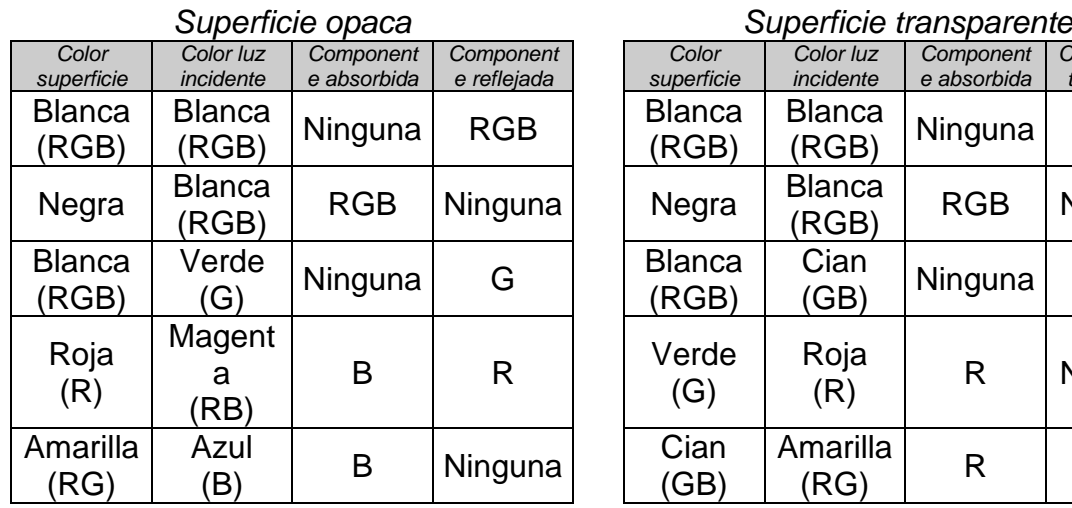

En la siguiente tabla podemos ver unos ejemplos.

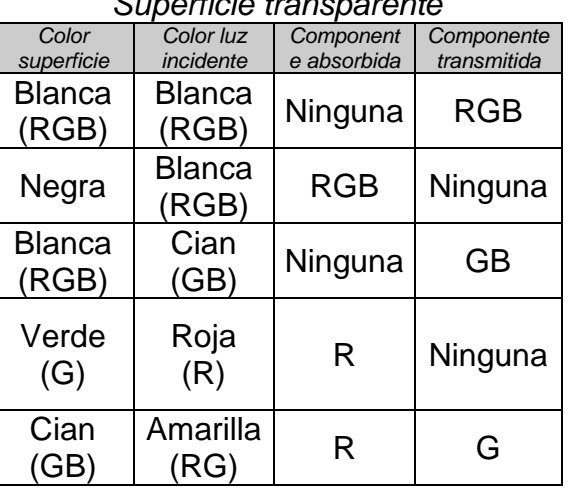

# *7.2. Proceso de generación de los canales de color*

Los equipos de captación de imagen se basan en los principios relatados en el punto anterior para conseguir las imágenes de separación para cada canal de color. La luz coloreada, proveniente del original, incide sobre filtros de color rojo, verde y azul, los cuales transmiten solo la componente cromática que les corresponde. Esta luz transmitida será captada por el elemento fotosensible que asignará para cada píxel la información de color para los canales R, G y B. En función de la intensidad de la luz coloreada transmitida esta información tendrá un valor comprendido (como ya sabemos) entre 0 y 255.

La imagen captada siempre lo es en modelo de color RGB, a partir de esta información se generan (en caso necesario) los canales CMYK. Dado que los colores RGB son complementarios de los CMY, la información para el canal del cian se obtiene invirtiendo la del canal rojo, para el magenta la del verde y para el amarillo la del azul. La imagen del canal del negro se genera simultáneamente a partir de los canales RGB en base a las deficiencias cromáticas de los pigmentos presentes en las tintas de impresión.

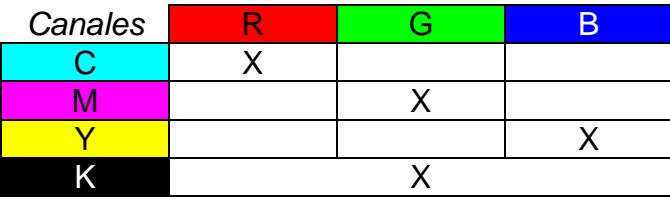

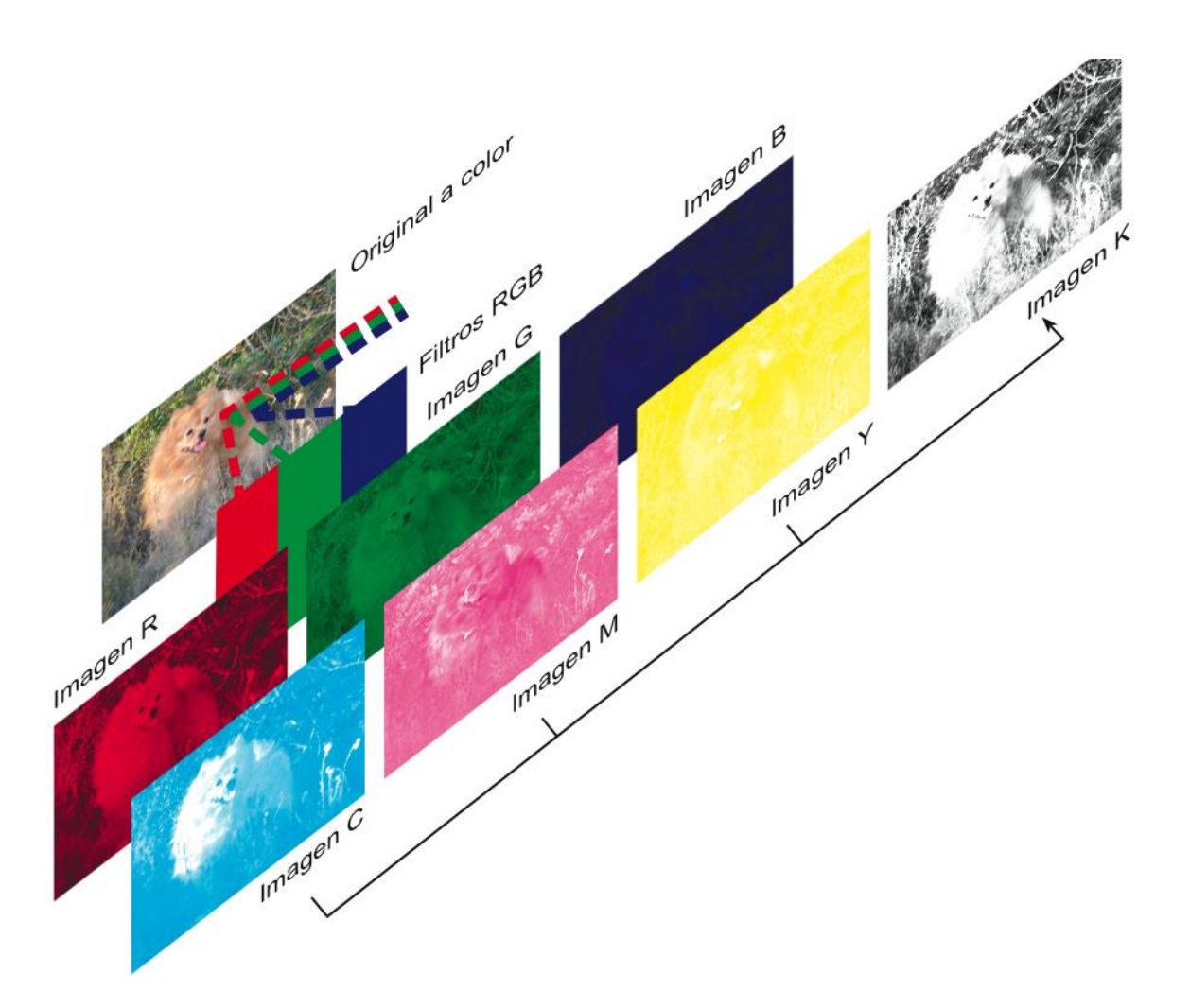

## **8. La imagen impresa tramada**

Los sistemas de impresión, mediante su forma impresora, solo distinguen dos zonas: impresas o no impresas, es decir que al incidir sobre el soporte o depositan pigmento o no. Por este motivo, para poder generar la sensación de imagen tonal se recurre a la trama.

La trama consiste en fragmentar de forma reticular esta imagen en puntos, todos ellos impresores, que, en base a su tamaño o distribución, darán al observador la sensación de modulación tonal al juntarse ópticamente con el blanco del soporte.

Existen básicamente dos tecnologías de trama: las llamadas periódicas o AM, en las cuales la imagen se descompone en puntos de centros equidistantes pero diverso tamaño, y las estocásticas o FM en las cuales se elimina la distribución reticular, todos los puntos son ínfimos (llegando a ser grupos de pocos píxeles, llamados *clusters*) y la sensación tonal se consigue a partir de su acumulación mayor o menor.

## *8.1. Características de la trama periódica*

La trama periódica tiene unos parámetros que definen su tipología: lineatura o frecuencia, inclinación o ángulatura, tipo de punto y porcentaje. Definamos brevemente cada uno de ellos.

*Lineatura o frecuencia:* refiere al número de puntos equidistantes que hay por unidad lineal, normalmente pulgadas (l/p). Está en función al tamaño de la retícula que estructura la trama. Cuanto mayor es la lineatura, menor es esta retícula, menores son las distancias entre los centros de los puntos y por tanto menos visibles, disimulándose mejor la descomposición tramada de la imagen.

*Inclinación o angulatura:* dado que en una imagen a color se imprimirán cuatro tramas, para que estas se combinen correctamente y no generen el efecto llamado *moaré* (acoplamiento óptico entre tramas que produce un efecto de distorsión), es necesario que cada una de ellas tenga diferente dirección. Esto supone que la retícula de trama se incline a un ángulo determinado, esta inclinación depende del RIP, software que asigna el lugar para cada punto.

Normalmente la trama del amarillo está a 90 grados, la del negro a 45 grados y las diferencias de inclinación pueden encontrarse entre la trama del cian y la del magenta.

*Tipo de punto:* refiere a la forma del punto de trama. Existen varias, aunque las más habituales son redondo y elíptico.

*Porcentaje:* Como hemos referido, la trama se estructura en base a una retícula que genera celdillas. Cada celdilla marca el espacio para cada punto. En función al porcentaje de zona de celdilla que ocupe el punto este será su valor de porcentaje, así un punto del 0% no ocupará nada (blanco), uno del 100% ocupará toda la zona (negro), uno del 50% solo la mitad...

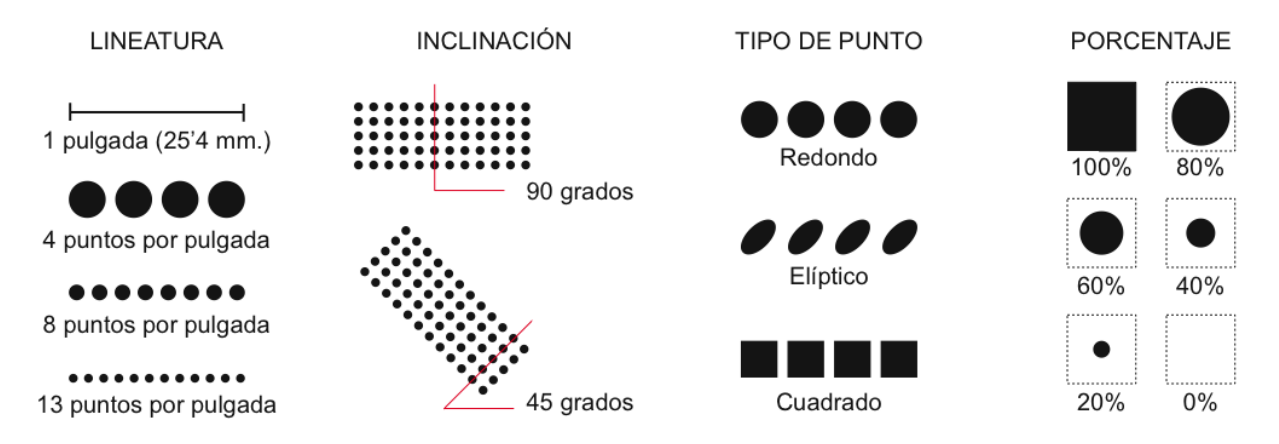

## *8.2. Características de la trama estocástica*

Para entender fácilmente el principio de la trama estocástica, tomemos como ejemplo una de las celdillas de la retícula de las tramas periódicas. En estas, dentro de cada celdilla se sitúa el punto de trama de un determinado tamaño según su porcentaje. Este punto de trama está compuesto de píxeles que agrupados se sitúan en el centro de la celdilla, por tanto su porcentaje depende del número de píxeles. Si estos píxeles los distribuimos de forma aleatoria por toda la celdilla, su sensación tonal será la misma que cuando estaban agrupados en el centro. Este es el principio de la trama estocástica, la distribución aleatoria de los píxeles en cada celdilla. Dado que la impresión de un píxel puede plantar problemas por su pequeño tamaño estos se agrupan, en función de su resolución, en *clusters.*

Consecuentemente, a diferencia de la trama periódica, la trama estocástica no tiene lineatura, ni inclinación (razón por la cual es imposible el *moaré*), ni tipo de punto.

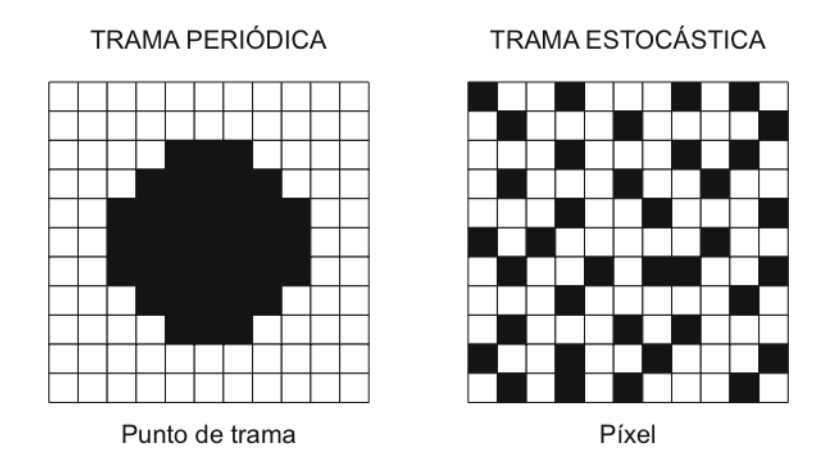

## *8.3. Compensación de la ganancia de punto*

Al imprimir un determinado porcentaje de trama se produce, en función de la presión, de la reología de la tinta y de la superficie del soporte, una ampliación del tamaño del punto de trama, conocido técnicamente como ganancia de punto. Este defecto supone que en una imagen se está aportando mayor porcentaje del que corresponde, con el consecuente oscurecimiento (en imágenes en b/n) y la desviación cromática en las de color.

Proveyendo este defecto, se realiza la llamada compensación de la ganancia de punto. Este ajuste se realiza en las aplicaciones de tratamiento de imagen, en las cuales se tipifican las ganancias de punto en función del soporte.

Dado que, como hemos comentado, la ganancia de punto depende también de otros parámetros, aconsejamos consultar al impresor para que nos informe de cual es la ganancia de punto real en su sistema.

# *8.4. Gamas Euroscale, SWOP y Toyo*

Otro aspecto importante a tener en cuenta es la gama de tintas que se utilizará para la impresión. Los programas de tratamiento de imagen nos permiten definir esta gama, simulando en monitor su resultado cromático final.

Existen tres gamas de uso localizado territorialmente: *Euroscale,* también llamada Eurostandard o Gama europea, de uso en Europa; *SWOP* (Specifications for Web Offset Publications), de uso en Estados Unidos y *Toyo,* de uso en Japón.

Estas gamas se diferencian en la cromaticidad de sus tintas primarias de color, por lo que en el caso de ajustar una imagen a una determinada gama e imprimirla en otra supondría una desviación cromática lamentable. Como en casos anteriores aconsejamos consultar con el impresor sobre la gama de uso para así ajustar el programa de tratamiento de imagen a ella.

## **9. Ajustes de color en la imagen**

Las imágenes conseguidas por fotógrafos profesionales aportan una información de color correcta, pero en muchos casos las imágenes que utilizamos para incorporar a nuestros trabajos no proceden de esta fuente con lo que, en la gran mayoría de los casos, presentan desviaciones de color que requieren un ajuste.

Por otro lado, con la intención de minimizar los problemas en la impresión y conseguir imágenes más nítidas y limpias de color, es necesario redefinir las aportaciones para cada canal de color.

Veamos en qué consisten estos ajustes.

## *9.1. Equilibrio de color*

Entendemos como equilibrio de color a aquella aportación de color primario que genera un tono neutro (sensación de gris). Las causas habituales que pueden provocar en una imagen un desequilibrio de color son: desajuste de los parámetros de color en el equipo de captación, fuente de iluminación con tendencia cromática, luz ambiental cromatizada y, en el caso de originales en soporte físico, coloración del soporte y pigmentos incorrectos.

Para comprobar si existe en una imagen equilibrio, debemos analizar las aportaciones de color en aquellas zonas susceptibles de ser grises, así, con el programa de tratamiento de imagen observaremos zonas de blanco, diversos grises (sombras) y zonas negras.

En imágenes en RGB se mostrará equilibrio siempre que los tres valores coincidan. Caso de no ser así, deberíamos actuar para conseguirlo.

Cuando la imagen está en CMYK para que exista equilibrio las tintas CMY, a diferencia de RGB, no deben aportar igual cantidad. Esto es debido a que cada uno de los pigmentos presentan deficiencias cromáticas diferentes. El pigmento que tiene mejor *fuerza de color* es el magenta, seguido del amarillo y del cian, por esta razón, para que se equilibren sus *fuerzas* debe existir mayor aportación de cian que de amarillo y de este que de magenta.

Se aconseja, en el caso de ser posible, que al captar la imagen se incorpore una escala de grises a modo de tira de control, con lo que cualquier defecto de captación afectará también a dicha escala, por tanto la comprobación de equilibrio en tonos neutros se nos facilitará al máximo.

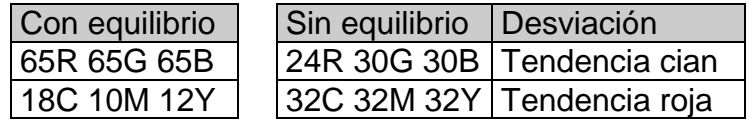

## *9.2. Criterios para la realización de ajustes de color*

Habitualmente las imágenes que recibimos se han realizado por profesionales y, al haberse tenido en cuenta su iluminación y captación, muestran equilibrio de color y no presentan dominantes o deviaciones de color.

Podría darse el caso que no se diesen estas circunstancias o, por ejemplo, se desee ajustar cromáticamente la imagen, total o parcialmente en una zona determinada.

Estos ajustes o correcciones los realizaremos mediante la manipulación de las curvas de color.

Las curvas de color muestran, para cada canal de color, la representación gráfica de los valores de color iniciales, presentes en el original, respecto a los de salida, presentes en la reproducción, diferenciándose en ellas las zonas HL (altas luces), MT (medios tonos) y SH (sombras).

Por tanto es necesario, antes de manipular una curva, conocer la composición cromática del tono que deseamos ajustar a efectos de incidir en la parte de la curva que le corresponde.

Pongamos un ejemplo:

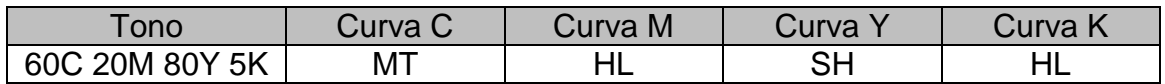

Una vez conocemos en que curva de color, en que parte de esta está situado el tono a ajustar y la corrección a realizar, procederemos a ajustar las curvas según los siguientes criterios:

- Ajustes en HL: bajar las curvas del color dominante en la zona HL; se consigue bajar la dominante sin pérdida de luminosidad.
- Ajustes en SH: subir las curvas del color complementario en SH a la dominante; no se pierde saturación.
- Ajustes en MT: según la saturación de las dominantes:
	- o Poca saturación: subir en las curvas de la dominante.
	- o Mucha saturación: bajar en las curvas de los complementarios a la dominante.

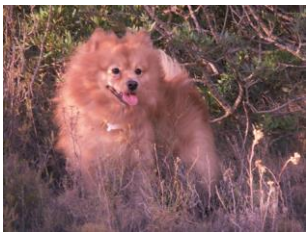

*Imagen con dominante magenta*

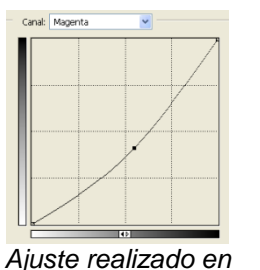

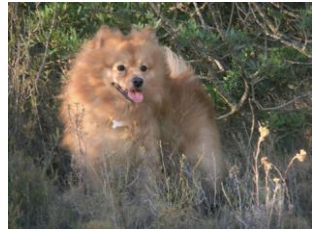

*Imagen corregida*

# *9.3. Reducción de color*

Al imprimir en cuatricromía (C+M+Y+K) las zonas oscuras de la imagen se generan con gran cantidad de tinta de color y una pequeña de negra (recuérdese que la suma de los primarios CMY no llega a generar negro). Esto supone que, en dichas zonas, la acumulación de tinta es superior a la que el soporte puede admitir, generando problemas en la impresión.

*la curva magenta*

Para eliminar estos problemas se aplican las técnicas de reducción de color que consisten, en diferentes grados, en sustituir las cantidades de tinta de color que generarán negro por tinta negra, con la consecuente disminución de aquellas, aportando resultados cromáticos más limpios y contrastados.

Existen dos técnicas de reducción de color: UCR y GCR.

- UCR *(Under Color Removal)* afecta solo a las zonas muy oscuras de la imagen, por tanto la reducción de color solo se realiza en estas. Es aconsejable para aquellas imágenes muy oscuras.
- GCR *(Grey Component Reduction)* efectúa la reducción de color a cualquier tono que tenga CMY, substituyendo la cantidad de color común eliminada con la tinta negra. Este tipo de reducción aumenta las zonas de la imagen afectadas. Podemos aplicar GCR en diferentes grados, siendo la reducción del color de diferentes niveles. En imágenes claras utilizaremos un grado bajo, siendo mayor cuanto más oscuras sean.

Cuando se aplica un grado alto de GCR puede llegar a minimizarse tanto la tinta de color y aumentar la de negro, especialmente en las zonas muy oscuras, que estas pueden perder su textura convirtiéndose en zonas oscuras sin relieve, para ello debe

aplicarse la opción UCA *(Under Color Addition)* que aminora la reducción de color dejando el negro reducido intacto. UCA puede aplicarse en diferentes porcentajes, aconsejamos no exceder del 40%.

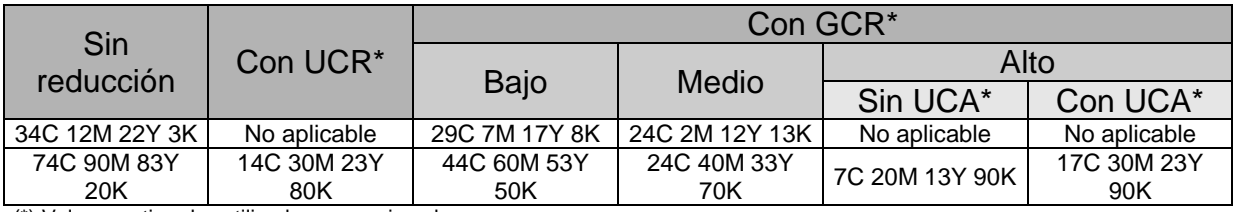

(\*) Valores estimados utilizados como ejemplo.

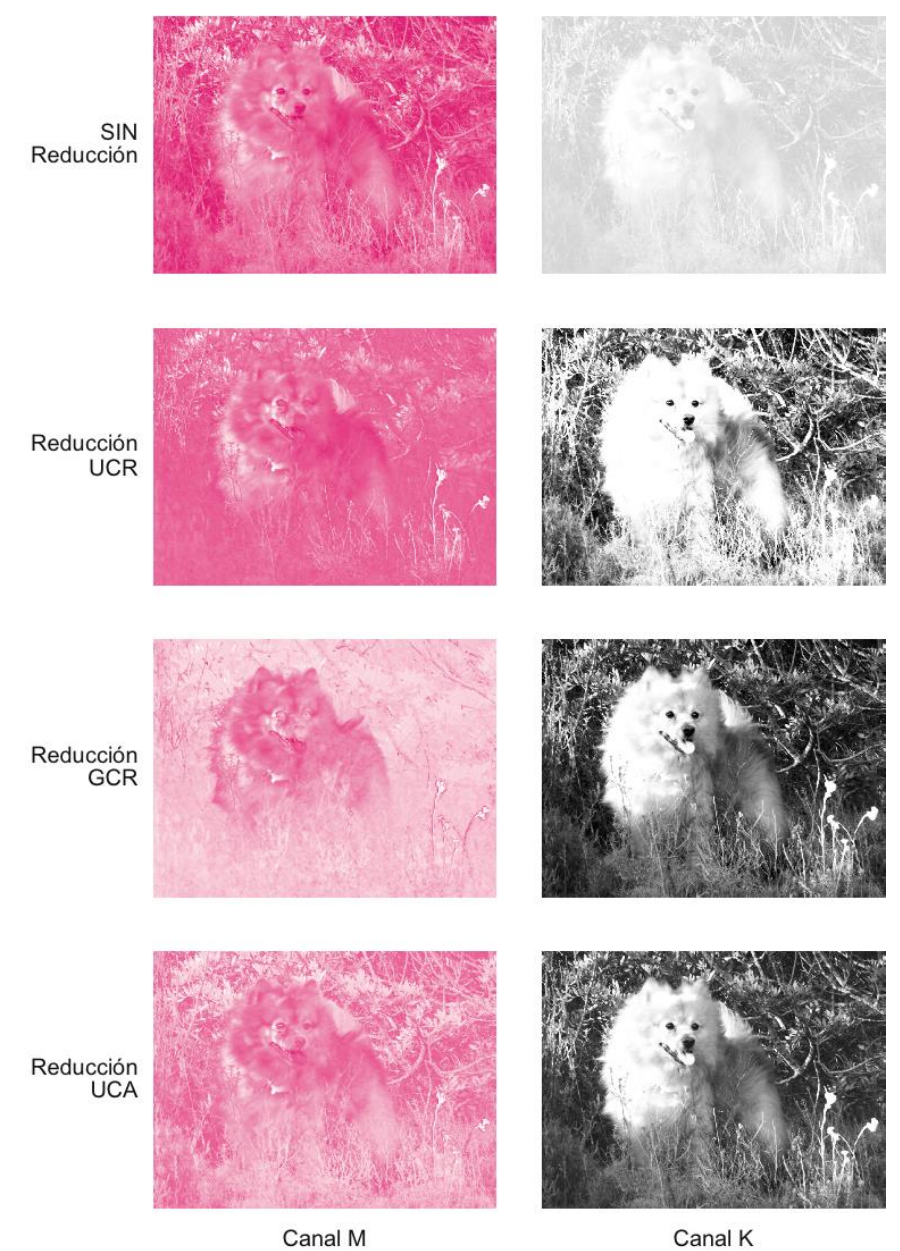

## BLOQUE III: Control del color

## **10. Metamerismo**

La apreciación cromática es relativa. El metamerismo es el efecto que nos genera diferencias en la apreciación del color en función de aspectos como el observador, el iluminante, la luz parásita (emitida en ambiente o reflejada de otro color o tonalidad cercana) y el soporte.

Tomemos como ejemplo una determinada imagen, con una cromaticidad definida por sus valores de color, para demostrar estos efectos metaméricos.

*El observador:* la visión del color depende de los conos presentes en el ojo. No todos los humanos tenemos ni la misma distribución ni el mismo número de conos receptores del color, por lo tanto diferentes observadores verán el color pero puede que no justamente igual.

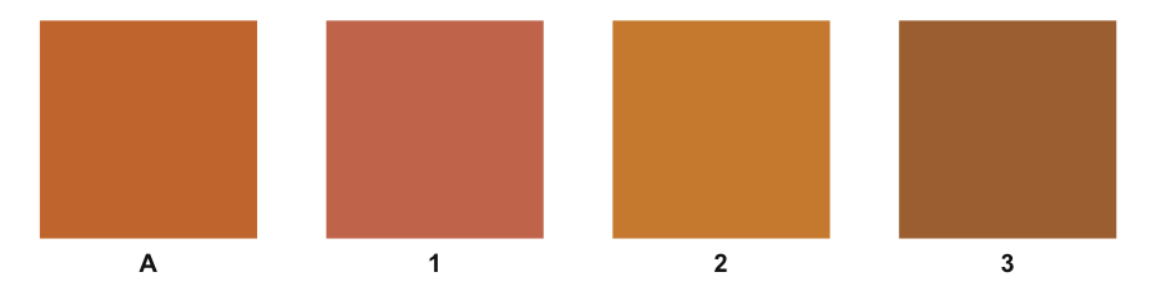

¿Cual de los tonos 1, 2 ó 3 se asemeja más al A? Diferentes observadores pueden dar opiniones distintas.

*El iluminante:* un mismo observador apreciará de forma diferente el color en función de las características de la luz que lo ilumine. Comprobemos como una imagen se muestra diferente al verla iluminada con bombillas de diferentes intensidades, o con diferentes tipos de blanco (luz caliente o fría), o sencillamente al observarla bajo luz artificial o a pleno sol.

*La luz parásita:* es aquella que, reflejada de una superficie coloreada, se entremezcla con la iluminante variando las características cromáticas de esta. Es el caso de la luz reflejada de paredes, por esta razón recomendamos trabajar el color en salas de color neutro (blanco o suavemente grises), o el propio vestido.

También se genera luz parásita al incidir, de forma indirecta, la luz reflejada de un elemento coloreado cercano a la imagen a observar, por ejemplo fondos de color o sencillamente otras imágenes de cromaticidad muy diferenciada.

Observemos como los monitores de gama alta incorporan las viseras que evitan la reflexión sobre la pantalla de la luz parásita.

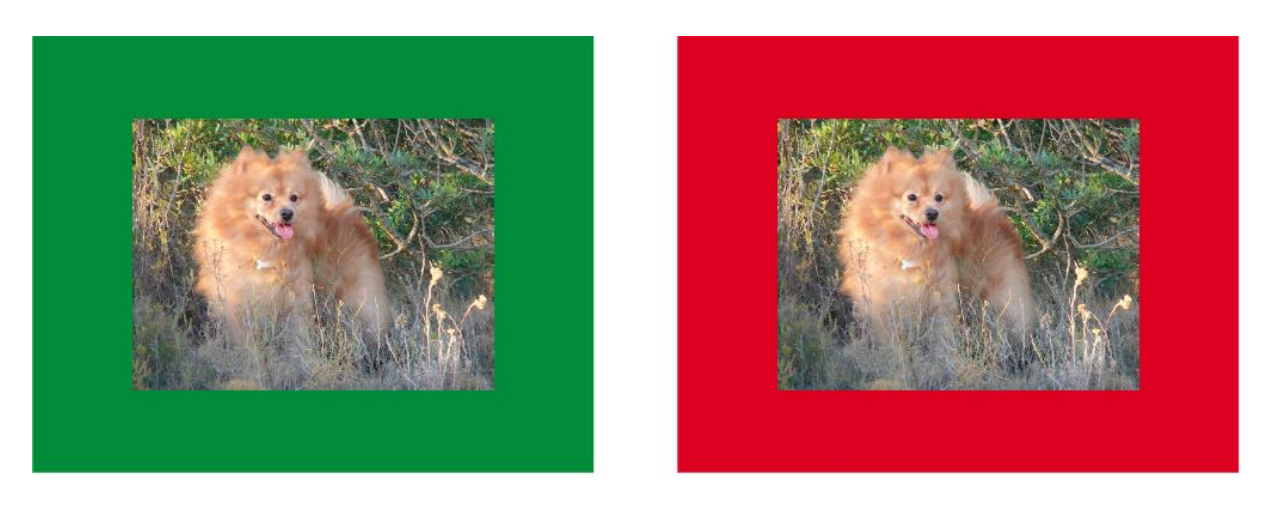

¿Se aprecian cromáticamente igual estas dos imágenes?

*El soporte:* no todos los soportes son iguales respecto a su blancura y a su brillo. La variación de la blancura hará que la luz reflejada del soporte sea diferente y por tanto la observación del color. El grado de brillo hace que la luz se refleje con mayor o menor intensidad, provocando diferencias respecto a la luminosidad del color de la imagen. Obviamente si el soporte es coloreado la expresión de la cromaticidad real de la imagen será totalmente desvirtuada.

## **11. Temperatura de color**

La temperatura de color refiere a la característica cromática de la luz blanca. Es un hecho conocido que la ignición genera luz y que esta está en función de la temperatura que se alcanza. La luz que genera una bombilla incandescente tiene una correspondencia con una determina temperatura de color.

La temperatura de color se mide en grados Kelvin (0  $\textdegree$ K = -273,15  $\textdegree$ C).

# *11.1. El cuerpo negro*

Para determinar la relación entre la temperatura de color y la característica del iluminante, los físicos idearon el llamado cuerpo negro. Este cuerpo ideal, materializado como una esfera de metal, tiene la característica de absorber todas las radiaciones que le llegan, razón por la cual, al no reflejar ningún tipo de radiación, se muestra como negro.

Si en un ambiente sin luz calentamos el cuerpo negro, en función de la temperatura que alcance empezará a ponerse incandescente y por tanto a emitir luz. El tipo de luz que emite está en función a su temperatura en grados Kelvin, estableciéndose de esta manera su relación.

Cuando decimos que una sala tiene un iluminante con una temperatura de color de 3000 ºK, no nos referimos a que este está a 2726,85 ºC (3000 - 273,15), si fuera así cualquier objeto presente en la sala entraría en ignición, significa que la luz que emite corresponde cromáticamente a la que emitiría el cuerpo negro caso de calentarse a esos 3000 ºK.

# **12. La Comisión Internacional de la Iluminación (CIE)**

La CIE *(Comission Internacionale de l´Eclairage)* ha desarrollado varios sistemas tridimensionales para especificar los valores de todas las expresiones cromáticas que capta el ojo humano. Para ello se basa en tres primarios imaginarios (triestímulo) dado que es imposible elegir tres primarios reales con los que se pueda conseguir toda la gama cromática posible. Los sistemas más populares definidos por la CIE son *CIE Yxy* y *CIE Lab.*

Los sistemas CIE son utilizados por los colorímetros para la medición y control del color.

Como la expresión del color está en función del iluminante, la CIE también estandariza unas características respecto a estos.

# *12.1. CIE Yxy*

En *CIE Yxy* el eje horizontal *x* indica la cantidad de rojo y el eje vertical *y* la de verde. El eje *Y*, que indica la luminosidad, solo puede mostrarse en una representación tridimensional, siendo el plano inferior *Y0* el de máxima luminosidad, encontrándose en él los colores primarios en el perímetro que de forma radial van perdiendo su saturación hasta encontrarse con el blanco en el centro. En el plano superior *Y100* se sitúa el negro. Todos los tonos que tengan la misma luminosidad están en un mismo plano. La posición de los colores primarios en el plano *Y0* es la siguiente:

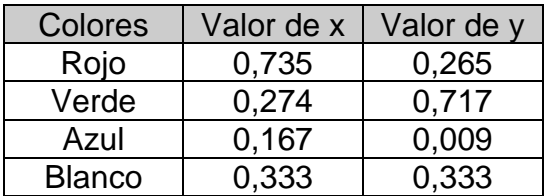

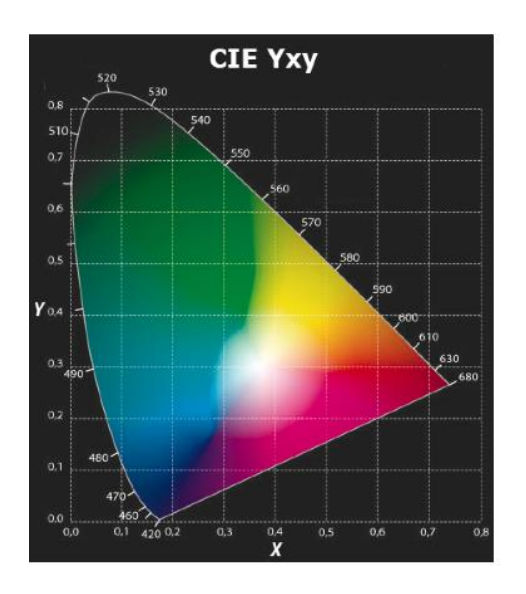

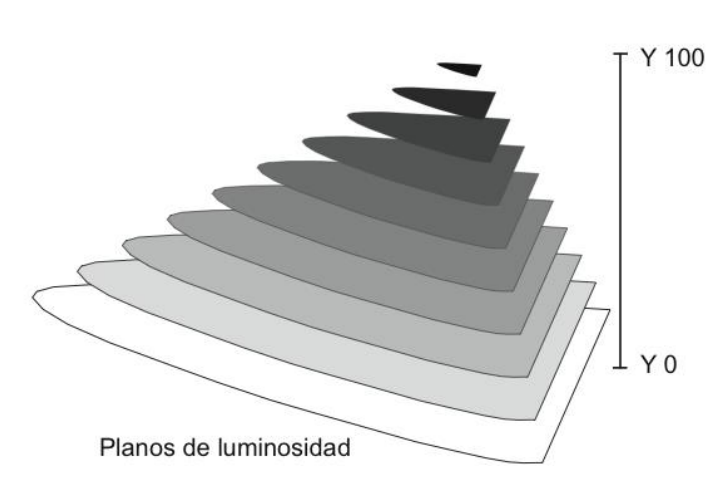

# *12.2. CIE Lab*

En *CIE Lab* el eje horizontal *a* oscila entre verde *(a-128)* y rojo *(a127),* y el vertical *b* entre azul *(b-128)* y amarillo *(b127).* Los dos ejes se entrecruzan en la posición *a0 b0*. La representación tridimensional de luminosidad la indica el eje *L*, situándose en el plano inferior *L0* el negro y en el superior *L100* el blanco. En el plano central *L50* se sitúan en el perímetro los colores primarios que en dirección al centro muestran sus pérdidas de saturación. En el eje *L* se encuentra la escala acromática de grises que va del blanco al negro.

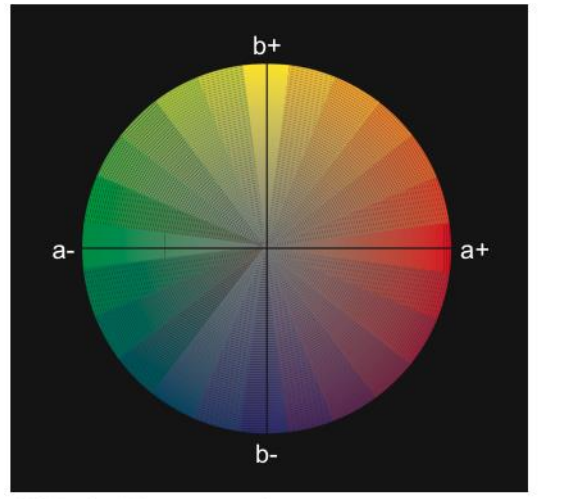

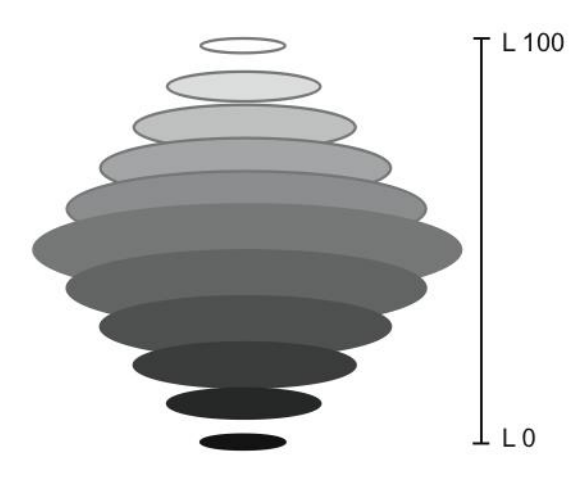

CIE Lab. Plano central

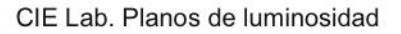

## *12.3. Delta E (∆E)*

Asociado al sistema *CIE Lab* y utilizado para definir el grado de diferencia entre dos tonos tenemos el denominado valor *Delta E (∆E).* Este valor indica la distancia que separa, dentro del espacio cromático, a dos tonos. Si esta distancia fuese nula obviamente se trataría del mismo tono, pero cuanto mayor sea esta mayor será su diferencia. Se establece que el ojo humano no percibe diferencias por debajo de un valor *∆E-2.*

Para calcular el valor *∆E,* teniendo en cuenta que las diferencias pueden venir por las variaciones de cualquiera de los tres parámetros (L, a, b), estos están presentes en la ecuación de cálculo.

$$
\Delta E^*=\sqrt{(\Delta L^*)^2+(\Delta a^*)^2+(\Delta b^*)^2}
$$

## *12.4. Iluminantes estandarizados*

La CIE estandariza unos iluminantes relacionándolos con unas determinadas temperaturas de color, que a su vez simulan tipos de luz habituales. Los más usados son los siguientes:

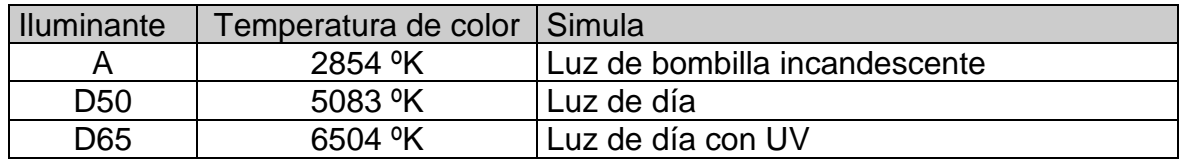

Otros iluminantes definidos por la CIE son:

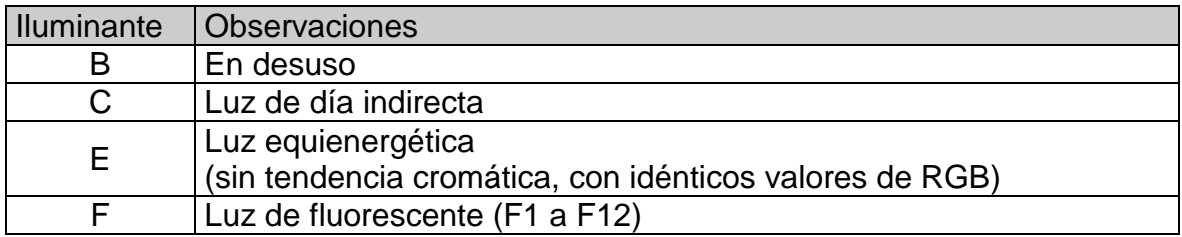

Conceptos fundamentales sobre la edición del color *31*

No podemos omitir en este apartado el referirnos a otro parámetro definido por la CIE respecto al iluminante como lo es el ángulo de observación, en este aspecto se estandarizan 2º y 10º.

El observador estándar de 2º no es el más adecuado para apreciaciones del color con ángulos visuales amplios que se dan en situaciones cotidianas, por esta razón la CIE definió un segundo de 10º.

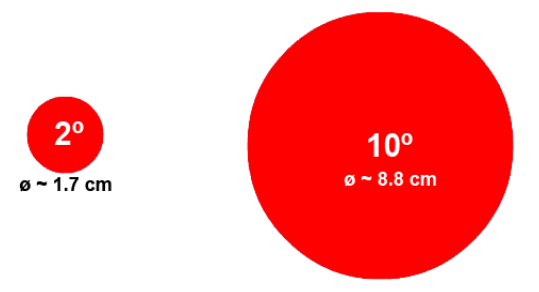

## **13. Espacios de color**

No todos los colores visibles son posibles de reproducir. Los espacios de color delimitan, tomando como referencia un modelo CIE, la zona de aquellos que si lo serán.

Los diferentes espacios de color engloban la misma cantidad de posibles tonos (16,7 millones cuando trabajamos con 8 bits por píxel), pero se diferencian en como son cromáticamente estos tonos y como están distribuidos.

Para entender mejor el concepto pondremos un ejemplo: supongamos que tenemos dos niños a los cuales les hacemos colorear la misma imagen a cada uno de ellos. Cada niño dispone de una caja de 24 lápices de colores, la única diferencia es que las cajas de colores son de diferente fabricante. Los dos disponen de 24 tonos para colorear su imagen, pero al no ser los mismos inevitablemente el resultado de las imágenes coloreadas por cada uno de ellos será diferente. La cuestión ahora está en valorar que caja de colores nos ofrece una gama de tonos más acorde a nuestro gusto.

Sintetizamos a continuación los espacios de color más habituales.

## *13.1. sRGB*

El Espacio de color *sRGB*, también denominado *Estándar RGB,* es un espacio de color RGB creado por Hewlett-Packard y Microsoft Corporation. Está diseñado para coincidir con el utilizado actualmente por los monitores CRT.

El espacio *sRGB* es cuestionado por el mal emplazamiento de estos colores primarios y su limitada gama de color (abarca solo el 35% de los tonos del sistema *CIE Yxy)*, dándose el caso que algunos tonos posibles en CMYK no pueden representarse en *sRGB.*

Los dispositivos no CRT, como pantallas LCD, cámaras digitales o impresoras están construidos con sistemas de compensación que al final obedecen este estándar.

Las coordenadas cromáticas *xy* de los colores primarios *sRGB son las siguientes:*

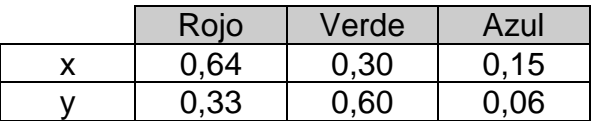

# *13.2. Adobe RGB*

El Espacio de color *Adobe RGB* fue diseñado por Adobe Systems con el objetivo de reproducir lo mejor posible el espacio de color CMYK, usado en impresión, pero desde un espacio de color RGB, usado en monitores o cámaras digitales. El espacio de color *Adobe RGB* reúne cerca del 45% de los tonos especificados en el modelo *CIE Yxy*, mejorando la gama del espacio de color *sRGB* principalmente en los tonos verde-cian. En este sentido el espacio Adobe RGB es preferido como estándar. La situación de los colores primarios *Adobe RGB* en el modelo *CIE Yxy* es esta:

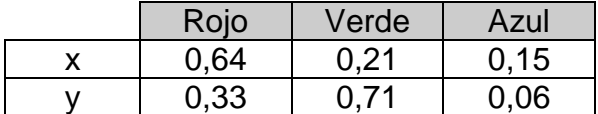

## *13.3. eciRGB*

El *eciRGB 1.0* es un espacio de trabajo RGB desarrollado por la Iniciativa Europea de Color (ECI) como espacio de trabajo e intercambio para agencias de publicidad, editoriales, empresas de reprografía e imprentas.

El espacio *eciRGB* tiene menor gama de tonos, en comparación con *Adobe RGB,* pero con mejor gama cromática que *sRGB.*

La segunda versión, llamada *eciRGB\_v2,* se ha desarrollado con la idea de que contenga el máximo de tonos imprimibles y el mínimo posible de tonos no imprimibles. En su propósito y en su volumen tridimensional es bastante similar al espacio de color *Adobe RGB.*

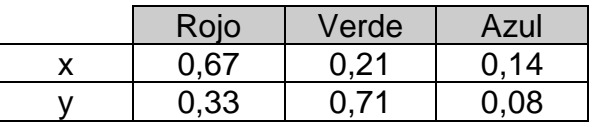

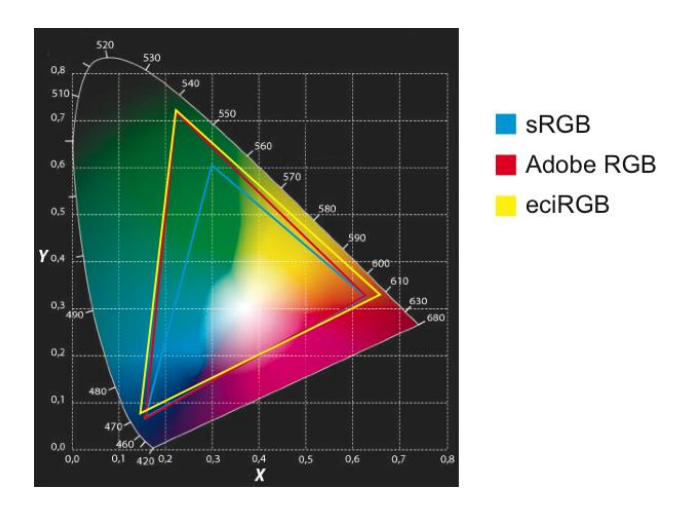

# *13.4. NCS*

*Natural Color System* (NCS) fue desarrollado por el Instituto Escandinavo del Color y está basado en la mezcla de cuatro colores opuestos: amarillo-azul y verde-rojo, a los que se le añaden el blanco y el negro. Representado tridimensionalmente como dos conos unidos por la base, visto desde arriba se muestra como un circulo y lateralmente como triángulos.

Un corte horizontal por el centro mostraría el círculo donde están situados los cuatro colores elementales. En la posición superior se sitúa el amarillo y cada 90º, en la dirección de las agujas del reloj, encontramos el rojo, el azul y el verde. Cada cuadrante entre dos colores está subdividido en 100 intervalos.

Un corte vertical dejará a la vista un triángulo girado 90º, cuya base muestra la escala de grises, de blanco (W) a negro (S) y en el vértice opuesto a esta la máxima cromaticidad (C). Los triángulos muestran variaciones del tono, en escalas subdivididas en 100 intervalos.

Para conocer la interpretación de la denominación de un tono NCS tomemos como ejemplo la del tono 1070-G40Y:

- De ellas las dos primeras indican el porcentaje de negro (10%), las dos siguientes el de cromaticidad (70%). La aportación de blanco se deduce a partir de restar al valor máximo 100 la suma de los valores de negro y cromaticidad, siendo en este caso 20% (100-80).
- G40Y indica la relación de composición cromática. Como en el círculo los tonos se ordenan en la dirección horaria, se trata de un verde con 40% de amarillo y 60% de verde.

Los tonos grises no tienen tendencia cromática y se definen solo con el matiz. 0000- N es blanco y 9000-N negro.

Una S antes de la denominación NCS completa (ejemplo S 2030-Y90R) significa que la muestra en mención pertenece a la colección estandarizada del NCS Edición 2.

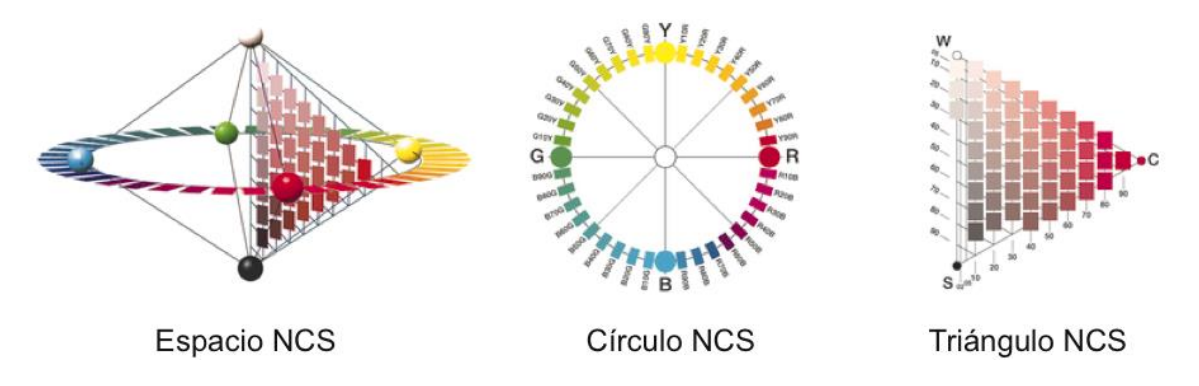

# *13.5. Münsell*

En 1905 Albert Münsell desarrolló el primer sistema de color moderno basado en la distribución, de forma precisa, de los colores en un espacio tridimensional, de acuerdo con tres atributos propios de cada color: tono, luminosidad y saturación.

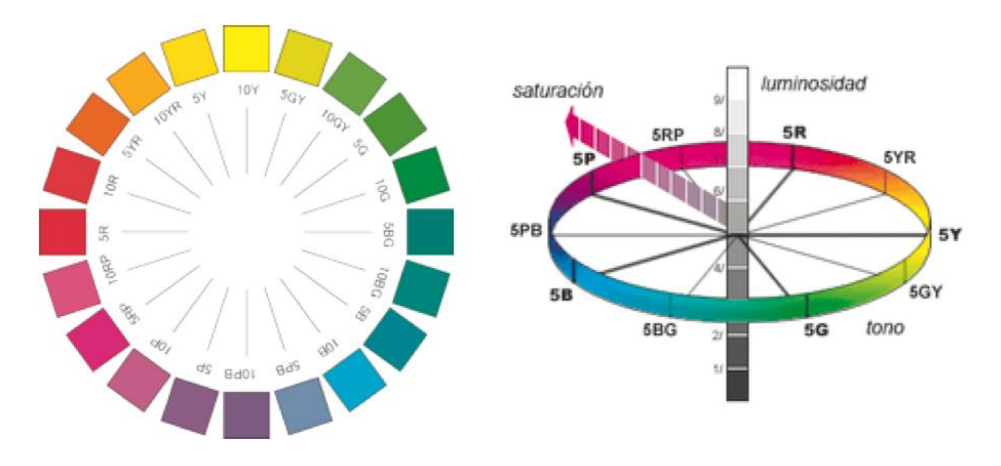

Los tonos, diferenciados entre principales y secundarios, se distribuyen en veinte sectores con el siguiente orden:

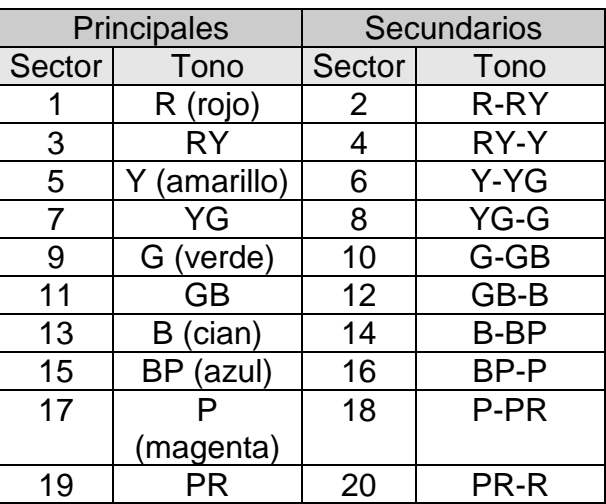

La luminosidad indica la cantidad de negro o blanco, yendo de 0 (negro puro) a 10 (blanco puro). Los mismos valores se utilizan para la saturación, del 0 (mínima) al 10 (máxima).

La denominación de un tono se especifica por las letras del sector precisando su posición, seguido del grado de luminosidad y saturación, por ejemplo: 5G8/6 (5G, tono; 8, luminosidad; 6, saturación).

## **14. Valor** *gamma* **y Punto blanco en el monitor**

La visualización de las imágenes en el monitor dependen del ajuste de este. Tratamos en este punto dos aspectos a tener en cuenta: el *Valor gamma* y el *Punto blanco.*

# *14.1. Valor gamma*

Debido a que los monitores no producen una intensidad de luz en proporción directa con el voltaje de entrada, ha de ajustarse dicha intensidad, variando su *gamma*, para que el resultado visible sea equilibrado.

Para entender el significado de los valores de *gamma,* debemos referirnos a las llamadas gráficas de reproducción. Estas gráficas relacionan los valores de entrada con los de salida para cada píxel. En el eje de las *x* se encuentran los valores de entrada, en el de las *y* los de salida.

En el caso de que los valores de entrada correspondiesen con los de salida generaríamos una gráfica con una inclinación de 45 grados, pero si los valores de salida son mayores que los de entrada esta inclinación aumentaría.

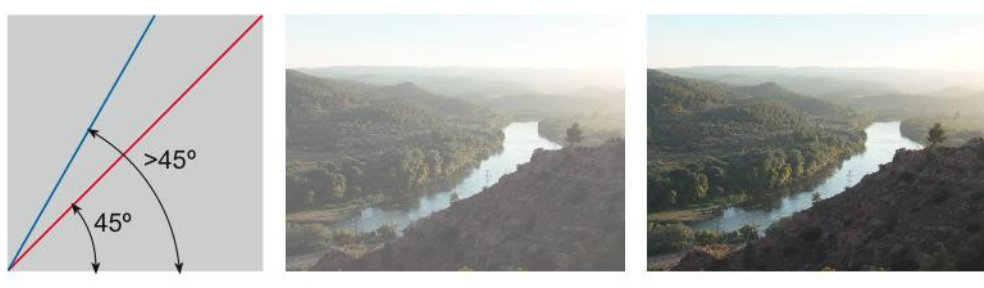

45°. Gamma 1

>45°. Gamma >1

El valor *gamma ()* es la tangente matemática del ángulo que forma la gráfica de reproducción.

Así, una reproducción cuya gráfica se representa con una inclinación a 45 grados correspondería a un valor de *gamma 1*, inclinaciones superiores a 45 grados (contrastadas) equivaldrían a valores de *gamma* mayores de 1 e inclinaciones por debajo de 45 grados (suaves) tendrían como correspondencia valores *gamma* inferiores a 1.

Los sistemas Windows usan un valor *gamma* más alto (2,2) que los sistemas Mac OS (1,8) y, por tanto, la misma imagen es sensiblemente más oscura en un sistema Windows que en un sistema Mac OS.

## *14.2. Punto blanco*

De la misma forma que la blancura del soporte repercute directamente en la visión cromática, en el caso de un monitor su grado de blanco de fondo también lo hará. Por esta razón es necesario ajustar este blanco simulándolo al del iluminante con el cual se visualizará la imagen impresa.

El llamado *Punto blanco* refiere al tipo de blanco del monitor en función a su temperatura de color y expresado en grados Kelvin. Los sistemas incorporan varias temperaturas de color, incluyendo las correspondientes a los iluminantes normalizados, permitiendo también la personalización mediante sus valores de blanco en valores CIE Yxy.

## **15. Introducción a la gestión del color**

El objetivo de la gestión del color es dejar a la mínima expresión las diferencias en la visión de este durante el proceso de producción. Básicamente persiguen ajustar los perfiles cromáticos de los diferentes equipos que se utilizan en su edición.

Los sistemas de gestión del color o *CMS* (*Color Management System*) se inician con el soporte de Apple y Microsoft.

## *15.1. Perfil de color ICC.*

Entendemos como perfil de color, perfil cromático o *gamut* a la gama de tonos reproducibles en un dispositivo o con un determinado método de color. La delimitación del perfil se realiza en un espacio de conexión de perfil o *PCS (Profile Connection Space*), normalmente este espacio es *CIE Yxy* o *CIE Lab.*

La estandarización de los diversos perfiles los define el *ICC (International Color Consortium),* creado por un grupo de fabricantes del sector de las artes gráficas, entre ellos Adobe, Agfa, Apple, Heidelberg, Kodak, Microsoft, Silicon Graphics y Sony.

El ICC diferencia entre perfiles independientes y perfiles dependientes. Un perfil independiente es aquel que no procede (depende) de un equipo. Los perfiles dependientes los clasifica en función del dispositivo en:

- Perfiles de entrada: escáneres y cámaras digitales.
- *Perfiles de visualización:* monitores.
- *Perfiles de salida:* impresoras, máquinas de impresión y algunos vídeos.

## *15.2. Calibración y linearización*

Para que un dispositivo garantice las características de su perfil cromático debemos calibrarlo.

La calibración consiste en ajustar el funcionamiento del dispositivo según las especificaciones de este y utilizando los elementos de control de que disponga: valor gamma y punto blanco en monitores, balance de color en equipos de captación...

El proceso de linearización consiste en obtener el perfil cromático del dispositivo, para ello, se escanea o capta uno de los modelos de referencia definidos por *ANSI (American National Standard Institute),* normalmente el denominado *IT8* que contiene varias centenas de tonos para evaluar las dominantes y el equilibrio de color. La imagen captada del *IT8* se visualiza en el monitor y en los sistemas de salida que se utilizarán (equipo de pruebas de color, máquina de imprimir...), a través de un colorímetro se miden los diversos tonos, y se entran los datos al sistema de gestión de color el cual efectuará el proceso de ajuste entre perfiles.

## *15.3. Ajuste entre perfiles*

El sistema de gestión de color *(CMS)* realiza el ajuste de los perfiles dependientes obtenidos de cada equipo a través del espacio de conexión de perfil *(PCS)*, para ello incrusta los diversos perfiles dependientes en el de conexión (*CIE Yxy* o *CIE Lab*) para ajustarlos al menor de todos ellos.

El ajuste supone que algunos tonos reproducibles en un perfil dependiente pueden no serlo en otro, por lo cual han de transformarse. Esta operación la realiza el módulo de correspondencia entre colores *CMM (Color Matching Module).* Existen cuatro métodos para realizar este ajuste, llamado *rendering intent:*

- *Perceptual:* Mantiene las relaciones cromáticas relativas de tonos entre si, adaptando al perfil de destino todo el perfil de origen. Altera todos los tonos, incluidos aquellos que podrían ser reproducidos adecuadamente. Es usual que este propósito de conversión baje la saturación de todos los tonos. Se utiliza para imágenes de tono continuo y fotografías.
- *Saturación:* Hace que la saturación de los tonos se mantenga en la transformación de perfil a perfil, aunque sea a costa del brillo o tonalidad de los colores. Ofrece los resultados más vivos y brillantes. Es aconsejable utilizarlo con los gráficos vectoriales.
- *Colorimétrico relativo:* Cambia sólo los tonos que se salen de la gama del dispositivo de destino, el resto de los tonos se altera en consecuencia adaptándose al punto blanco del perfil de destino. El blanco del espacio correspondiente al perfil de origen se asigna al blanco del perfil de destino. Mantiene el resto de tonos dentro de la gama. Si el perfil de destino es más estrecho que el perfil de origen, suele ser mejor elegir el propósito de conversión relativo.
- *Colorimétrico absoluto:* Es el más drástico, si el tono encaja en el perfil de destino, se queda igual. Si no encaja, se cambia por un tono similar. Si el perfil de destino es más amplio que el perfil de origen, el propósito de conversión colorimétrico absoluto es el más adecuado debido a que el blanco de origen estará incluido en la gama de tonos de destino.

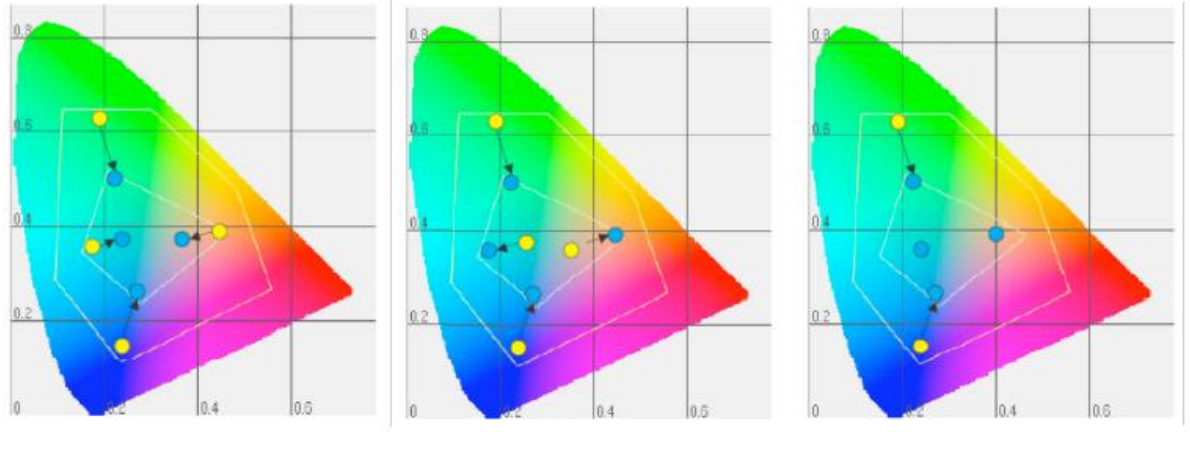

 *Perceptual Saturación Colorimétrico relativo*

## *Nota final*

*Los temas aquí expuestos han sido extractados del libro* **[Calibración y perfilación](https://www.google.es/search?q=calibraci%C3%B3n+y+perfilaci%C3%B3n+de+monitores&spell=1&sa=X&ved=2ahUKEwjWxdmojsfwAhWQz4UKHQ-ID88QBSgAegQIARA5)  [de monitores](https://www.google.es/search?q=calibraci%C3%B3n+y+perfilaci%C3%B3n+de+monitores&spell=1&sa=X&ved=2ahUKEwjWxdmojsfwAhWQz4UKHQ-ID88QBSgAegQIARA5)***, publicado por* Microgamma.

*[https://www.microgamma.com/calibracion\\_perfilacion\\_monitores/calibracion](https://www.microgamma.com/calibracion_perfilacion_monitores/calibracion-monitores-tercera-edicion-revisada.php)[monitores-tercera-edicion-revisada.php](https://www.microgamma.com/calibracion_perfilacion_monitores/calibracion-monitores-tercera-edicion-revisada.php)*